UNIVERSITE KASDI MERBAH-OUARGLA Faculté des Nouvelles Technologies de l'Information et de la Communication Département d'Electronique et des télécommunications

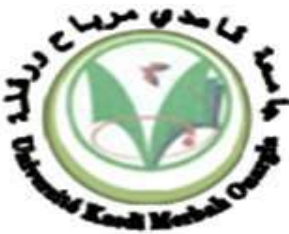

Mémoire du projet de fin d'étude en vue de l'obtention du diplôme de

### MASTER PROFESSIONNEL

Domaine : Sciences et technologies Filière : Electronique Spécialité : Instrumentation et systèmes

> Présenté par : MAHAMMEDI Fares

> > Thème :

Commandes directes de puissance d'un système PV connecté au réseau électrique à base d'un onduleur NPC à trois niveaux

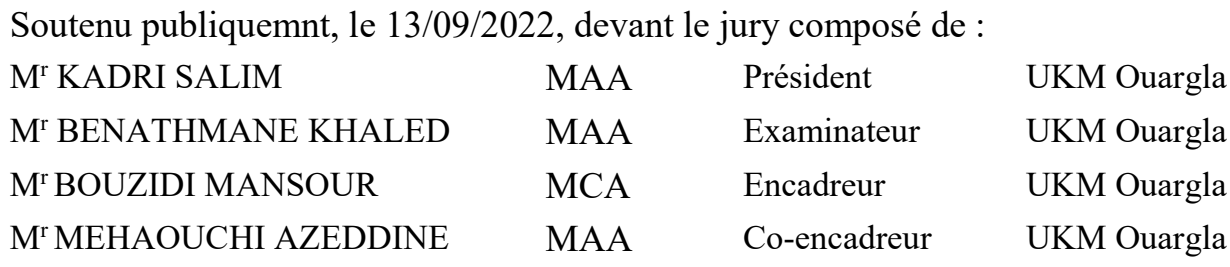

Année universitaire 2021/2022

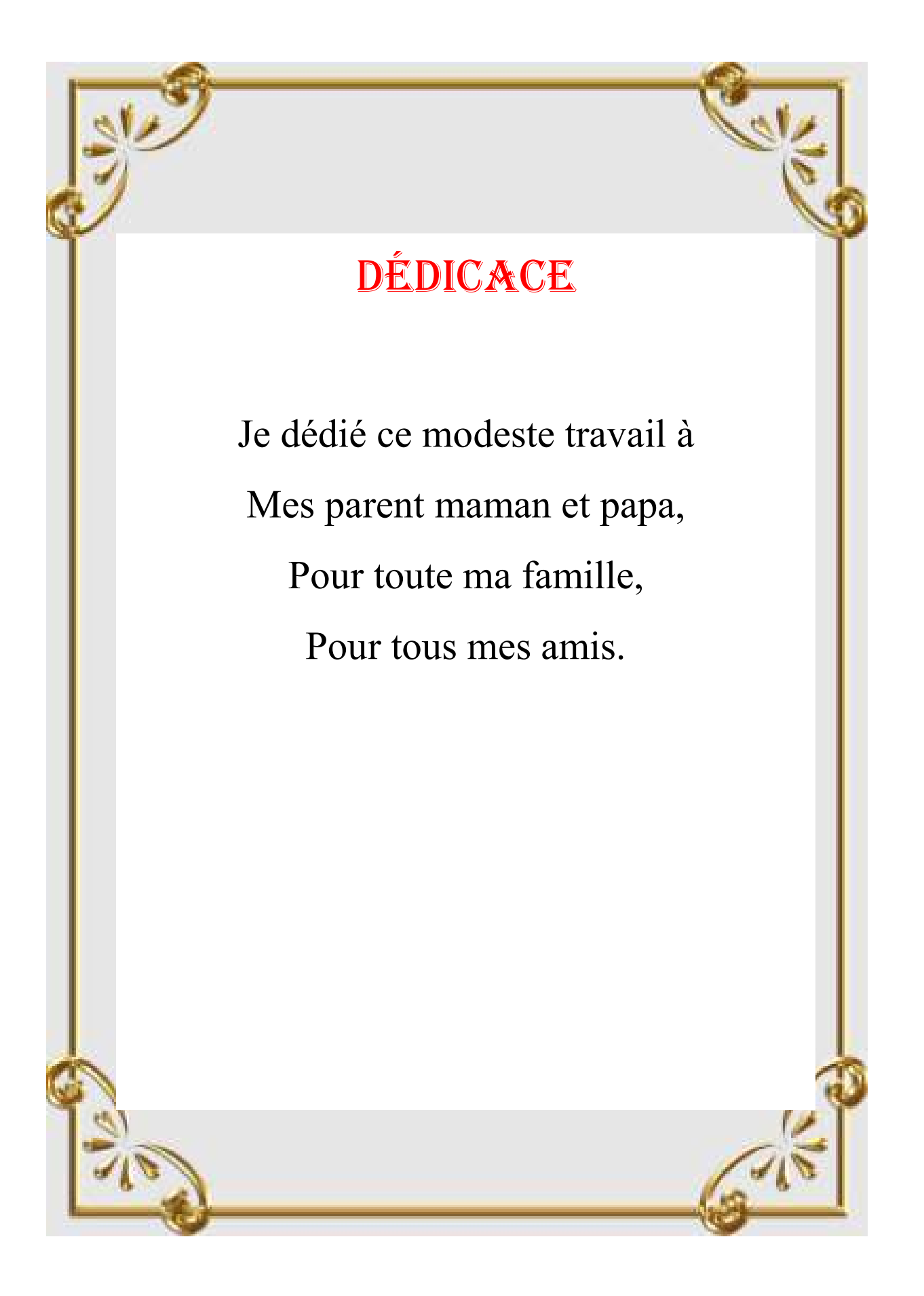

I

## Remerciement

Tout d'abord, je voudrais dire, alhamdulillah de m'avoir donné la santé, le bien-être et l'énergie pour mener à bien ce travail.

Je remercie les professeurs qui m'encadrent Mr. BOUZIDI Mansour et Mr. MEHAOUCHI Azeddine, Pour leurs bons conseils et leur soutien continu dans l'accomplissement de ce travail, merci beaucoup.

Je remercie également les membres de jury de ce mémoire Mr. KADRI Salim et Mr. BENATHMANE Khaled.

Je remercie également mes parents pour leurs sacrifices et leur soutien à chaque étape de ma vie, et je remercie ma famille, mes amis et tous ceux qui m'ont soutenu.

## Liste des symboles

- Vs Tension moyen de sortie.
- Vi Tension d'entrée.
- $\alpha$  Rapport cyclique.
- Courant débité par le module PV.
- Rse Résistance série du module.
- Rpe Résistance parallèle du module.
- $P(K)$ Puissance actuelle
- $V_m$ valeur maximale de tension
- $K_x$ Interrupteur
- $v_a$ ,  $v_b$ ,  $v_c$  Tensions de sortie d'onduleur
	- Vm Valeur maximale de tension
	- P Puissance active
	- Q Puissance réactive.
	- T Température
	- E éclairement
	- $Vdc$  tension continue

## Liste des abréviations

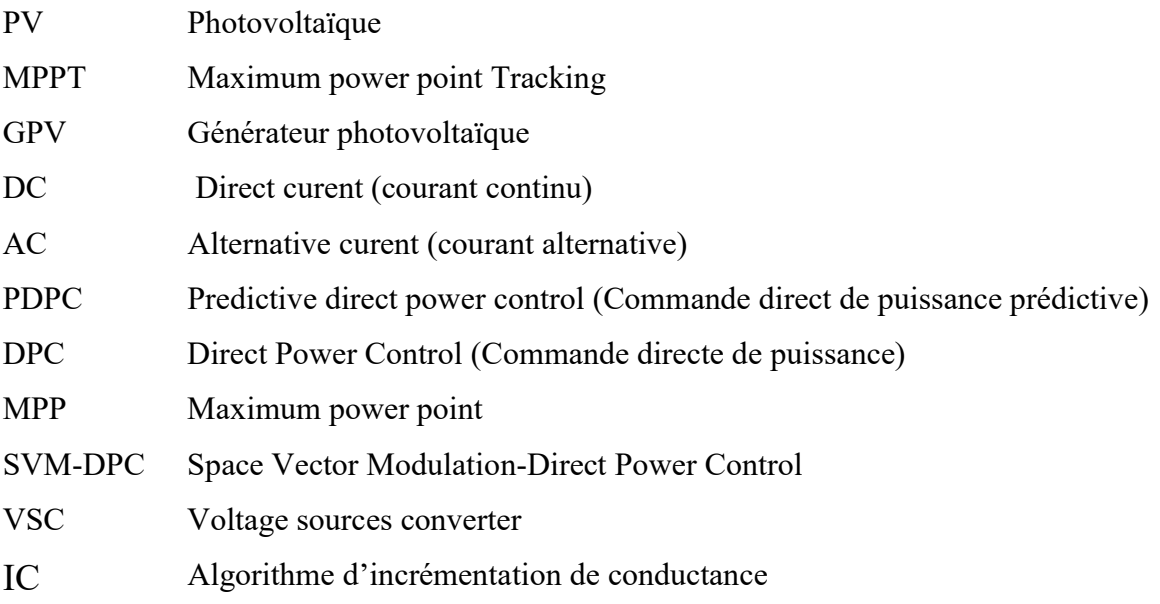

## Liste des figures

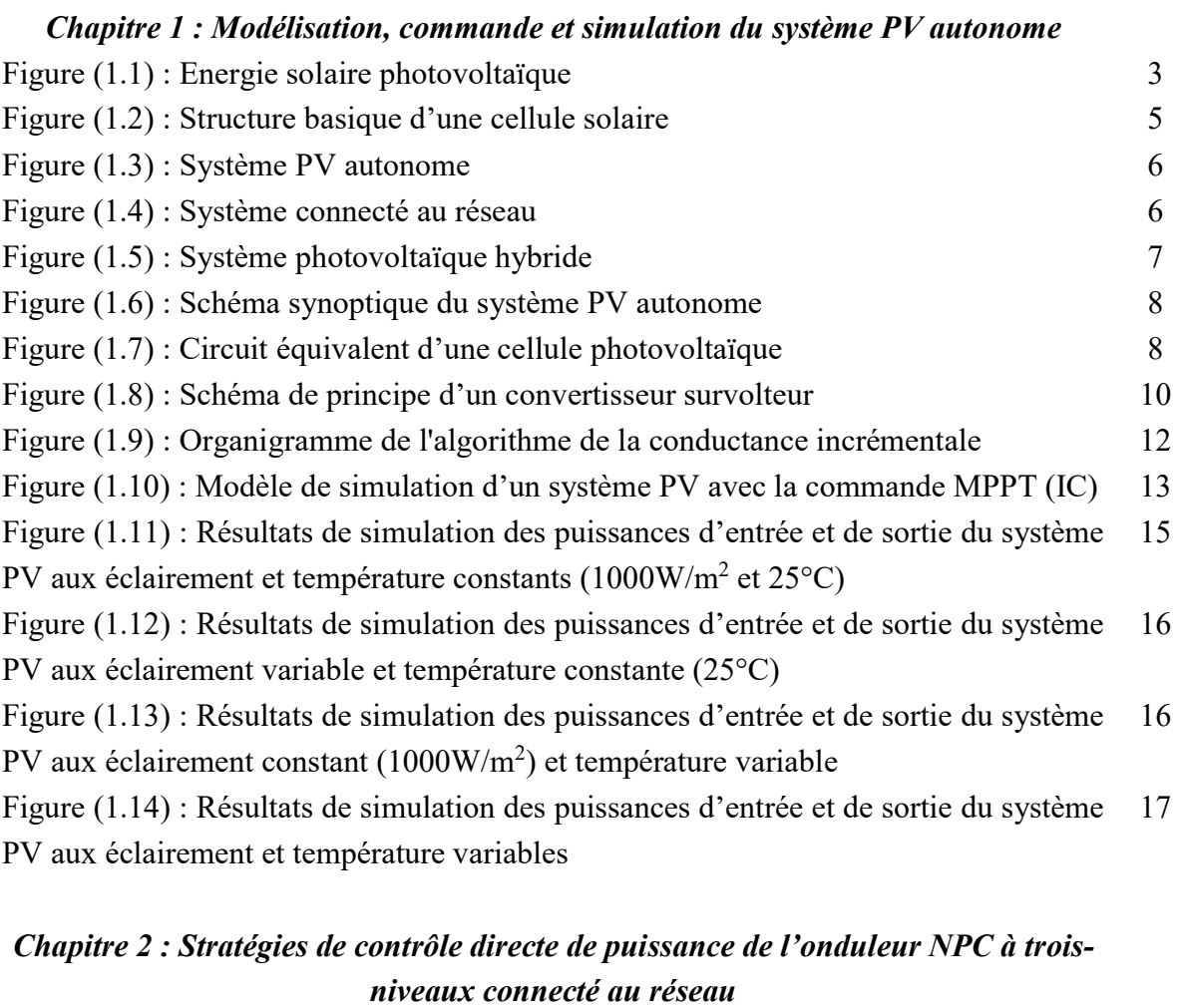

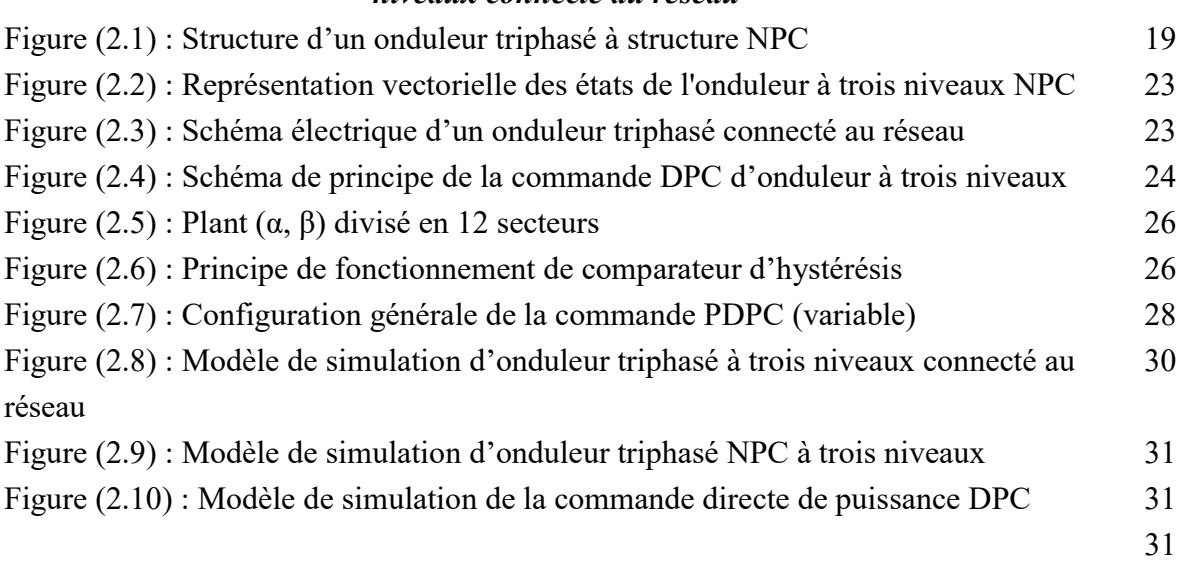

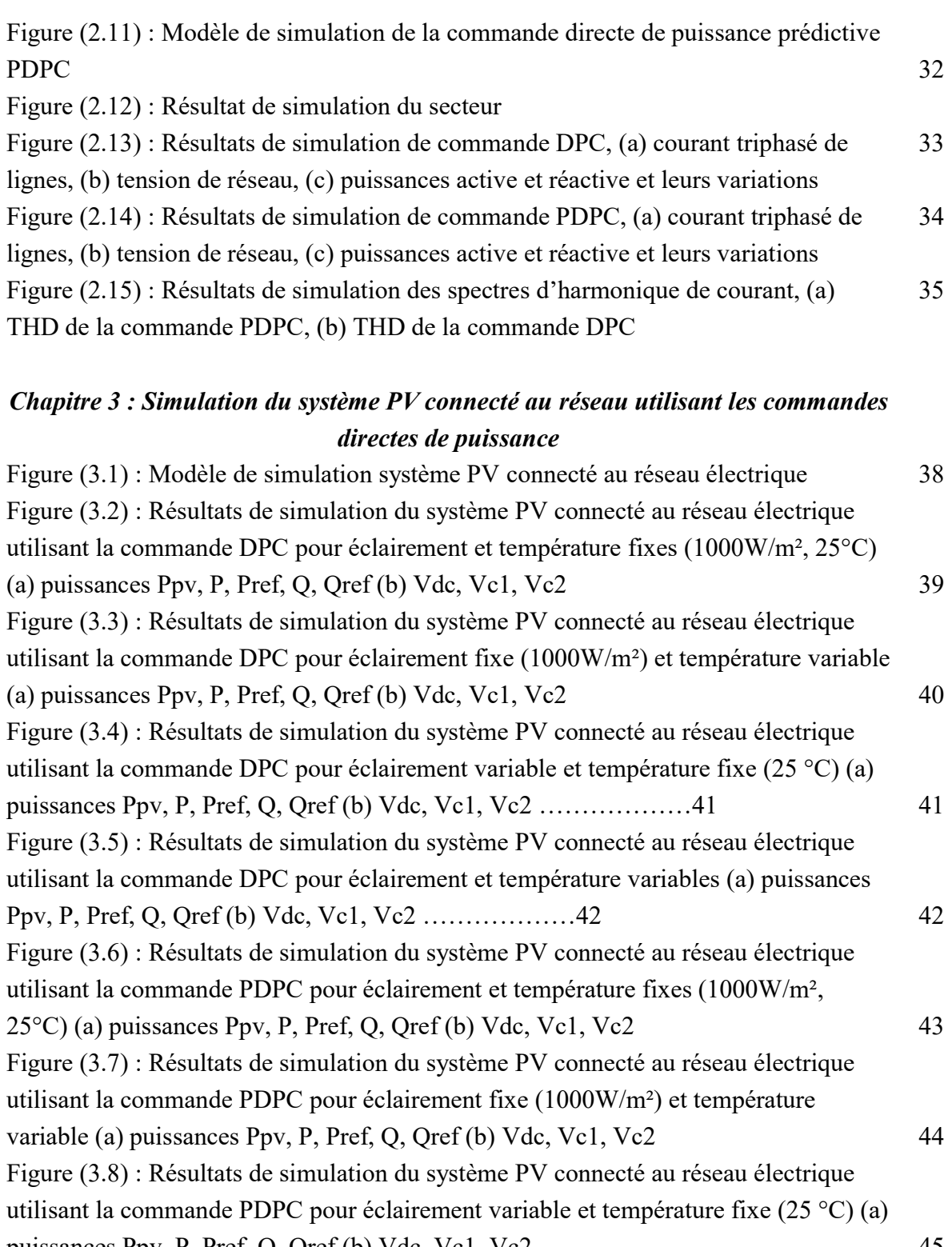

puissances Ppv, P, Pref, Q, Qref (b) Vdc, Vc1, Vc2 Figure (3.9) : Résultats de simulation du système PV connecté au réseau électrique utilisant la commande PDPC pour éclairement et température variables (a) puissances Ppv, P, Pref, Q, Qref (b) Vdc, Vc1, Vc2 45 46

## Liste des tableaux

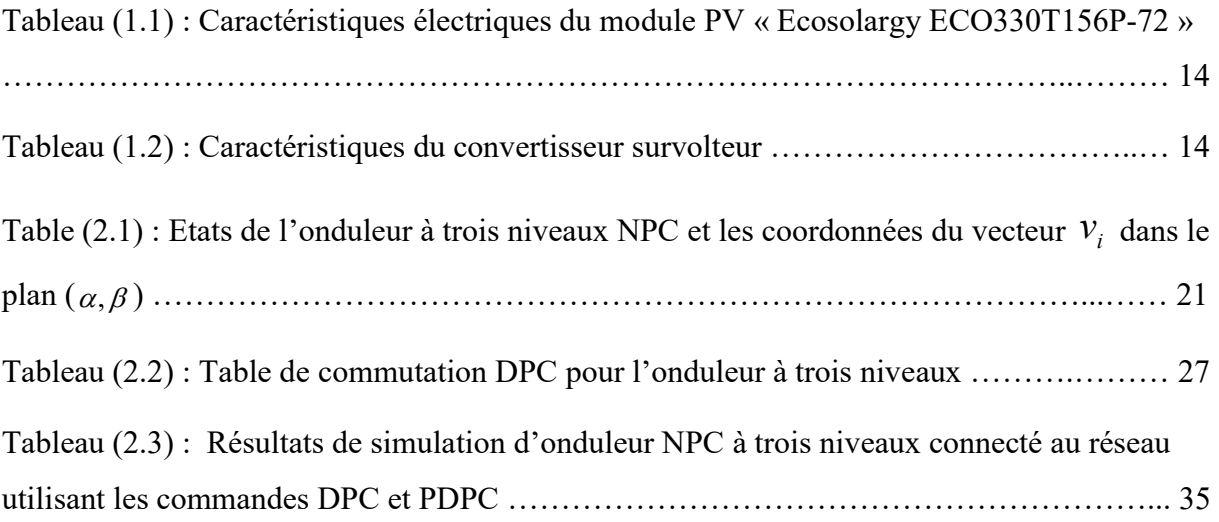

## Sommaire

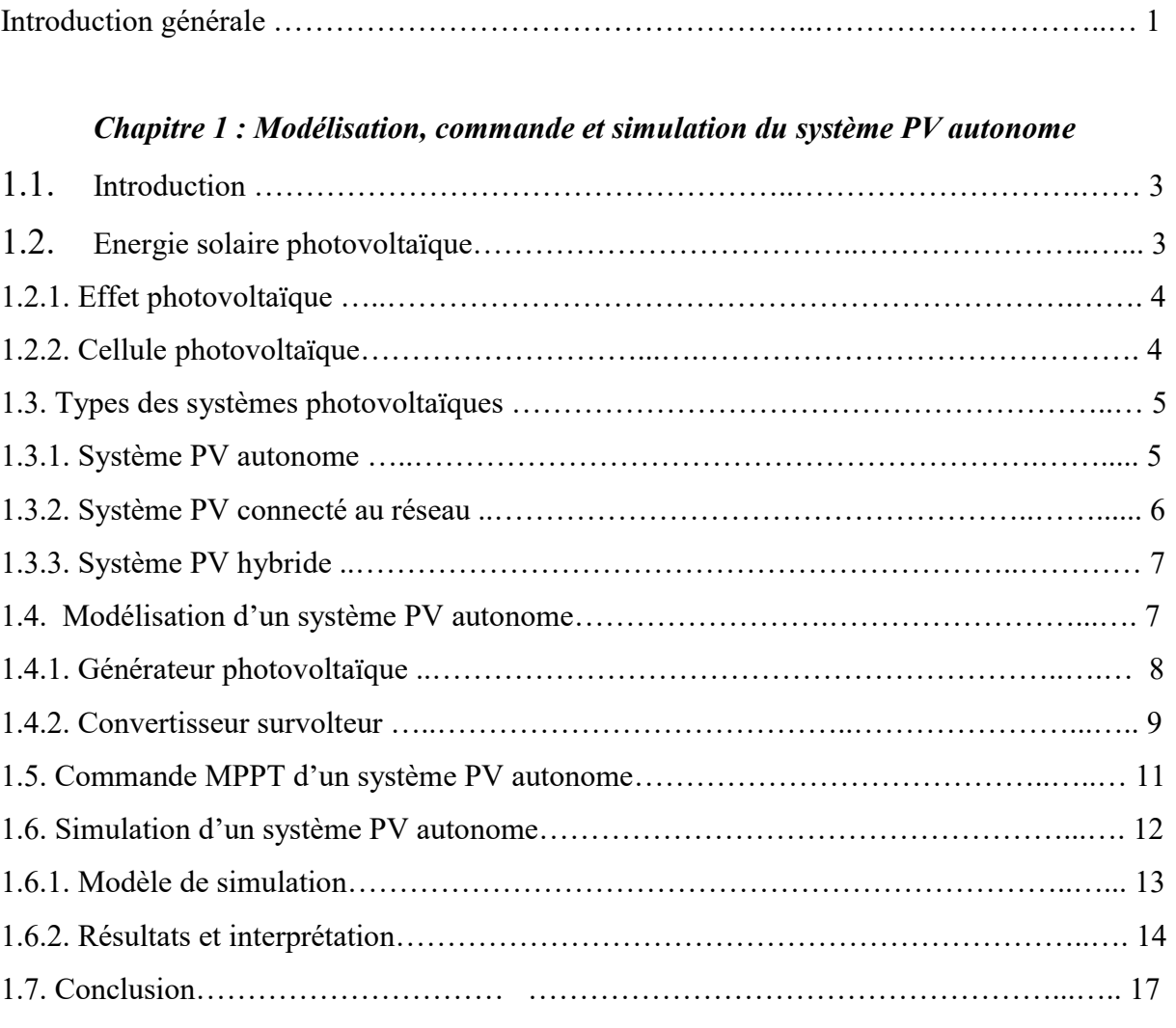

## Chapitre 2 : Stratégies de contrôle directe de puissance de l'onduleur NPC à trois-niveaux connecté au réseau

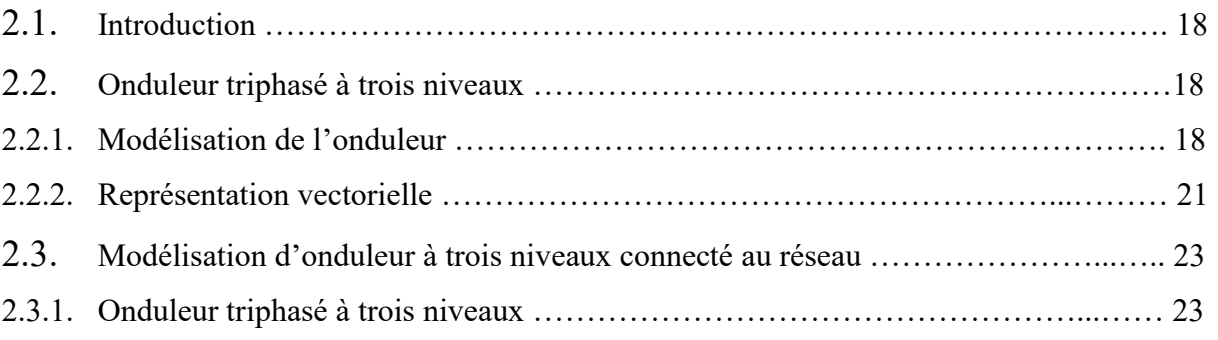

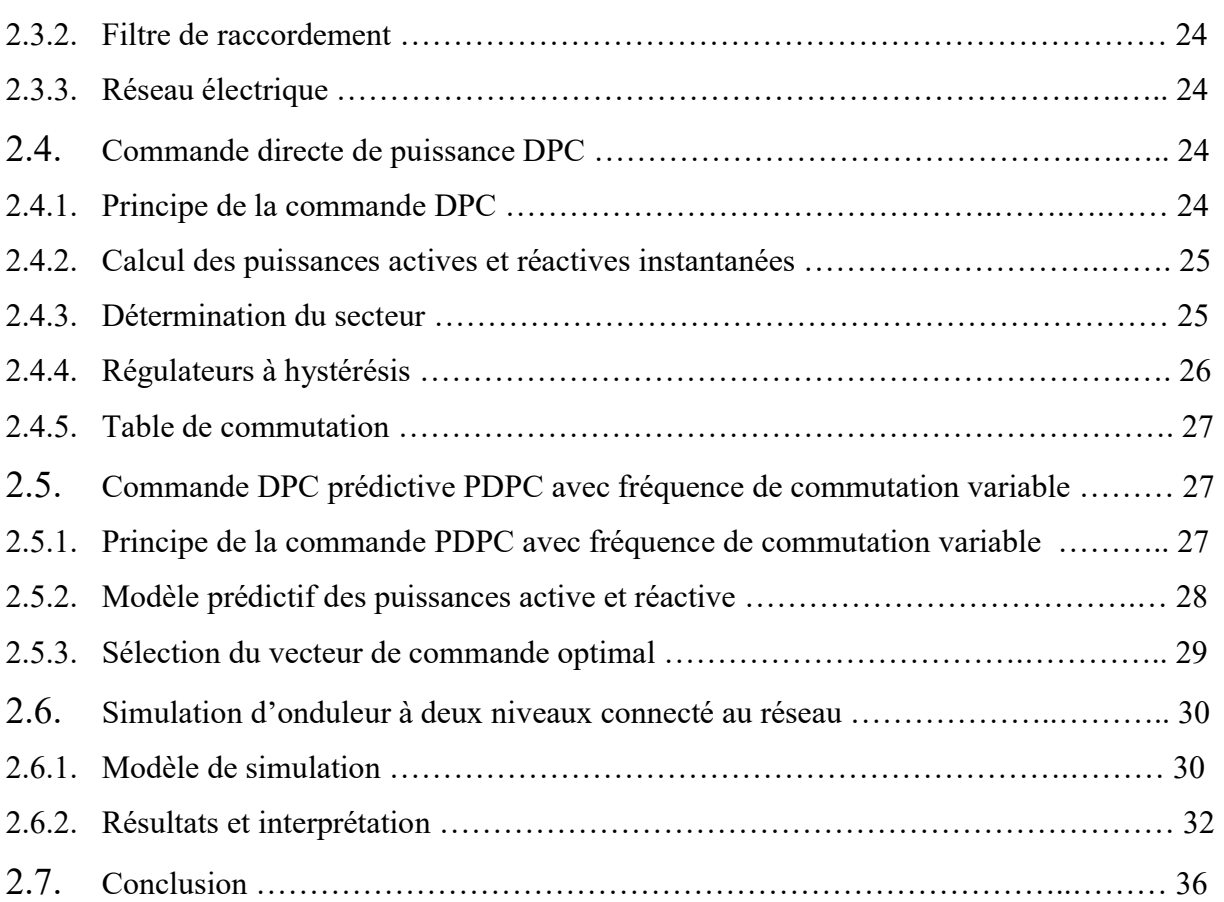

## Chapitre 3 : Simulation du système PV connecté au réseau utilisant les commandes directes de puissance

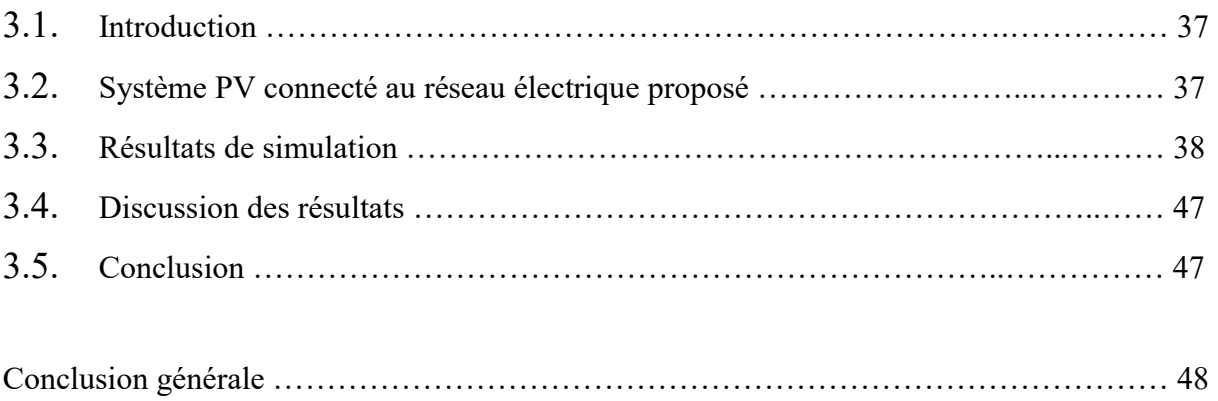

Bibliographie ………………………………………………………………………...……… 50

## Introduction générale

## Introduction générale

Aujourd'hui, l'une des demandes les plus cruciales est l'énergie électrique. L'électricité est produite en utilisant une variété de méthodes anciennes et modernes. La production traditionnelle est restreinte car elle ne peut atteindre des endroits éloignés et vallonnés en raison du terrain accidenté. En conséquence, les résidents de ces lieux emploient des moyens modernes tels que les énergies renouvelables.

Les énergies renouvelables sont plus efficaces que les énergies fossiles, qui sont devenues la principale source d'énergie, et elles sont créées à partir de combustibles non fossiles comme la biomasse (pétrole, gaz, énergie nucléaire, etc.). En conséquence, les énergies renouvelables sont la plus grande alternative en termes de durabilité et de production à travers des phénomènes naturels tels que (débit d'eau, vitesse du vent, énergie solaire).

 Les composants du système photovoltaïque (PV) solaire sont également simples, à savoir le panneau solaire, le convertisseur DC-DC, les batteries et le transformateur DC-AC.

Les convertisseurs de puissance sont couramment utilisés dans l'utilisation de sources d'énergie renouvelables telles que les systèmes solaires. L'onduleur de tension standard ou multi-niveaux relié au réseau, qui est utilisé pour convertir le courant continu en courant alternatif, est l'un des éléments fondamentaux des convertisseurs de puissance.

Les ingénieurs et les chercheurs ont récemment conçu de nombreux systèmes de contrôle pour accroître sa fiabilité, son efficacité et sa sécurité. Parmi ces techniques de contrôle, les stratégies de contrôle de puissance directe sont apparues comme des méthodes de contrôle acceptables pour les onduleurs connectés au réseau parce qu'elles offrent un contrôle efficace et direct des puissances actives et réactives, et ils ne nécessitent pas de bloc de modulation ou de boucles de contrôle de courant.

Dans ce mémoire, on analyse une modélisation et une commande du fonctionnement d'un système PV connecté réseau électrique à base d'un onduleur triphasé NPC à trois niveaux. Le système PV connecté au réseau est utilisé pour compenser efficacement à la fois la puissance active et réactive du réseau avec une bonne réponse dynamique et transitoire.

1

L'objectif de ce travail de faire une conception d'un système de conditionnement pour raccorder les systèmes PV au réseau électrique. Ainsi, proposer une solution adéquate pour compenser les puissances active et réactive dans un réseau électrique. Pour cela, on utilise un onduleur triphasé NPC à trois niveaux commandé par des méthodes de commande direct de puissance ; telles que la commande directe de puissance DPC, la commande directe de puissance prédictive avec fréquence de commutation variable PDPC.

Pour décrire cela, ce mémoire est présenté en 3 chapitres :

Dans le premier chapitre, on présente un aperçu sur l'énergie ; l'effet PV et la cellule PV comme un générateur PV de faible puissance. Ensuite, On étudie les différents éléments du système PV autonome, comme générateur PV, le convertisseur DC-DC de type survolteur commandé par le contrôle MPPT de l'incrémentation de conductance IC. On termine par une simulation du système PV autonome.

Dans le deuxième chapitre, on présente l'onduleur NPC à trois niveaux, utilisé comme onduleur connecté au réseau électrique. Ensuite, on étudie la modélisation de cet onduleur et ses contrôles commandes directes de puissance ; comme la commande DPC et la commande DPC prédictive. Terminant par une simulation de cet onduleur connecté au réseau commandé par les commandes directes de puissance.

Dans le troisième chapitre, on fait une étude de simulation d'un système PV connecté au réseau à base d'un onduleur NPC à trois niveaux, qui sera utilisés pour injecter la puissance active et réactive dans le réseau.

Enfin, on termine ce travail par une conclusion générale.

## Chapitre 01

# Modélisation, commande et simulation du système PV autonome

## 1.1. Introduction

Ces dernières années, les énergies renouvelables se manifestent comme une solution potentielle à la réduction de la pollution. Parmi ces nouvelles sources, l'énergie solaire photovoltaïque (PV) représente un bon exemple de l'énergie de demain, elle a commencé à être largement exploitée partout dans le monde. C'est une ressource illimitée, disponible partout, utilisable librement, silencieuse et respectueuse de l'environnement. L'énergie solaire PV convertit le rayonnement solaire en énergie électrique utile à l'aide de cellules solaires PV.

Dans ce chapitre, on explique le processus de conversion d'énergie solaire en énergie électrique par les cellules PV. On présente aussi les différents types des systèmes PV, en particulier les systèmes PV autonomes. Ensuite, on modélise les éléments constitutifs du système PV autonome ; le générateur PV et le convertisseur survolteur. Puis, on représente la commande MPPT de type incrémentation de conductance. En fin, on fait la simulation du système PV autonome pour le différent éclairement et température.

## 1.2. Energie solaire photovoltaïque

L'énergie solaire fait partie des nouvelles sources d'énergies renouvelables. Elle désigne l'énergie récupérée par des panneaux solaires pour la transformer en électricité. L'électricité PV est produite à partir d'une technologie permettant de convertir l'énergie solaire (photons) en énergie électrique. Cela se fait par l'intermédiaire de cellules PV, disposées la plupart du temps sur des panneaux PV. Un champ PV composé des modules PV est représenté par la figure (1.1).

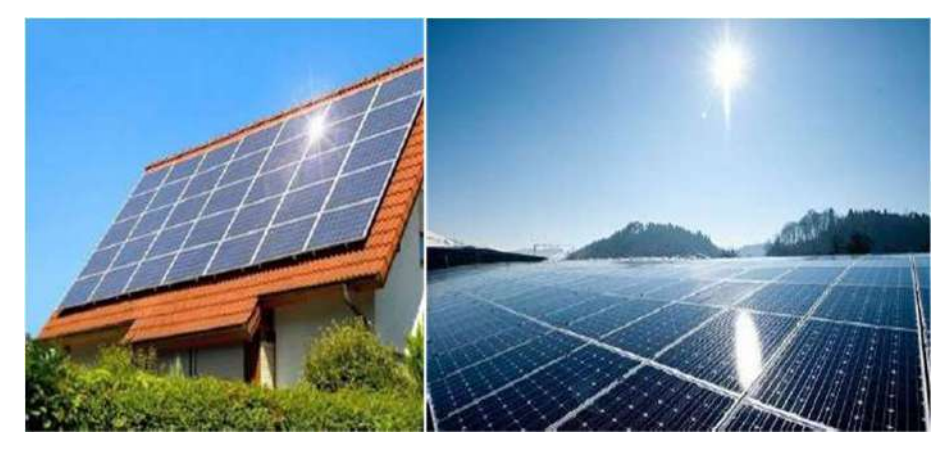

Figure (1.1) : Energie solaire photovoltaïque

3

#### 1.2.1. Effet photovoltaïque

Le terme « photovoltaïque » vient du Grec et qui signifie Lumière, il est composé de deux parties : « photos » (lumière) et du nom de famille du physicien italien (Allessandro Volta) qui inventa la pile électrique en 1800 et donna son nom à l'unité de mesure de la tension électrique, le volt.

Au cours de l'année 1839, Edmond Becquerel a découvert le phénomène d'une relation entre le soleil et les minéraux. Lorsqu'il a exposé à la lumière de ces métaux, il s'est produit de l'énergie électrique. La découverte n'a pas trouvé de réponse. Albert Einstein a prouvé que la lumière du soleil est un photon qui transporte des charges électriques lorsqu'il est exposé à certain photonique. L'énergie d'un photon est donnée par la relation suivante [1].

$$
E = \frac{hc}{\lambda}
$$

(1.1)

Où h est la constante de Planck (6,63 10-34J.S),  $\lambda$  est la longueur d'onde et  $C$  est la vitesse de la lumière. Donc, l'effet PV constitue la conversion directe de l'énergie du rayonnement solaire en énergie électrique au moyen de cellules généralement à base de silicium. Pour obtenir une puissance suffisante, les cellules sont reliées entre elles et constituent le module solaire.

#### 1.2.2. Cellule photovoltaïque

La cellule PV ou encore photopile est le plus petit élément d'une installation PV. Elle est composée de matériaux semi-conducteurs et transforme directement l'énergie lumineuse en énergie électrique. La figure (1.2) montre la structure basique d'une cellule solaire. La cellule PV est constituée :

- D'une fine couche semi-conductrice (matériau possédant une bande interdite, qui joue le rôle de barrière d'énergie que les électrons ne peuvent franchir sans une excitation extérieure, et dont il est possible de faire varier les propriétés électroniques) tel que le silicium, qui est un matériau présentant une conductivité électrique relativement bonne.
- D'une couche antireflet permettant une pénétration maximale des rayons solaires.
- D'une grille conductrice sur le dessus ou cathode et d'un métal conducteur sur le dessous ou anode.

Les plus récentes possèdent même une nouvelle combinaison de multicouches réfléchissants justes en dessous du semi-conducteur, permettant à la lumière de rebondir plus longtemps dans celui-ci pour améliorer le rendement.

Une cellule PV est basée sur le phénomène physique appelé effet PV qui consiste à établir une force électromotrice lorsque la surface de cette cellule est exposée à la lumière. La tension générée peut varier entre 0.3 V et 0.7 V en fonction du matériau utilisé et de sa disposition ainsi que de la température et du vieillissement de la cellule [2].

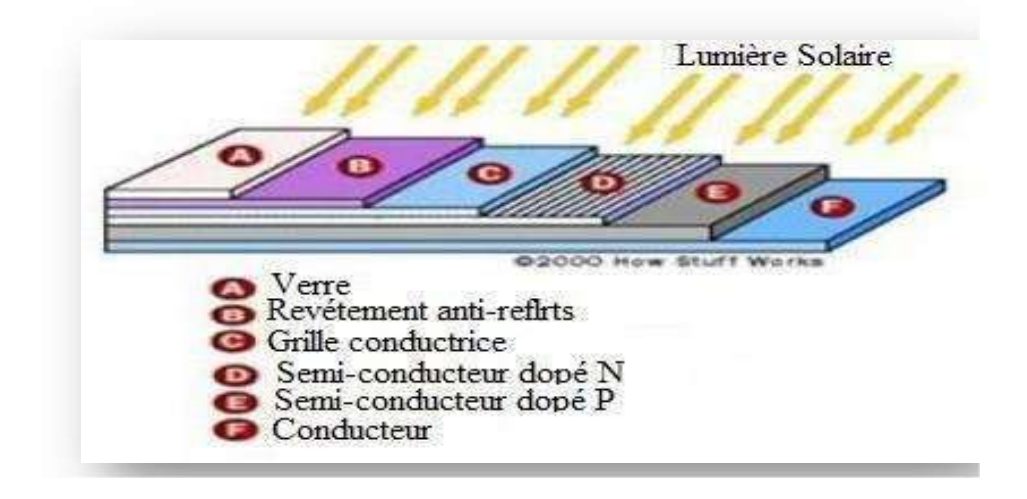

Figure (1.2) : Structure basique d'une cellule solaire

### 1.3. Types des systèmes photovoltaïques

 Les systèmes PV sont composés selon les exigences en trois types : autonome, raccordée au réseau et hybride.

#### 1.3.1. Système PV autonome

 Un système PV autonome est un système PV totalement indépendant des autres sources d'énergie et capable de fournir de l'électricité aux utilisateurs sans être connecté au réseau. Dans la plupart des cas, un système autonome nécessitera des batteries ou d'autres moyens de stockage à utiliser pendant les périodes où l'énergie solaire n'est pas disponible (par exemple la nuit, sans soleil).

Les systèmes PV autonomes sont souvent utilisés pour alimenter les maisons dans des régions éloignées, des îles, des montagnes et des applications telles que la surveillance à distance et le pompage de l'eau (dans certains cas). Généralement, les systèmes PV autonomes sont installés dans les endroits isolés, loin d'un réseau électrique et où les besoins en énergie sont relativement faibles (généralement moins de 10 kWh). La figure (1.3) représente un système PV autonome [3].

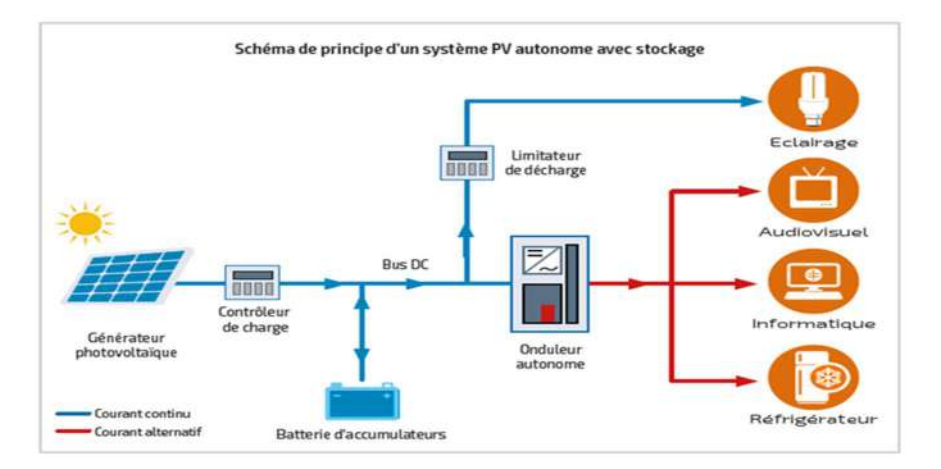

Figure (1.3) : Système PV autonome

#### 1.3.2. Système PV connecté au réseau

Un système PV connecté au réseau est un système dont la charge est partiellement ou totalement alimenté. Alors, le générateur PV injecte sa puissance à travers un onduleur dans le réseau électrique (voir la figure (1.4)).

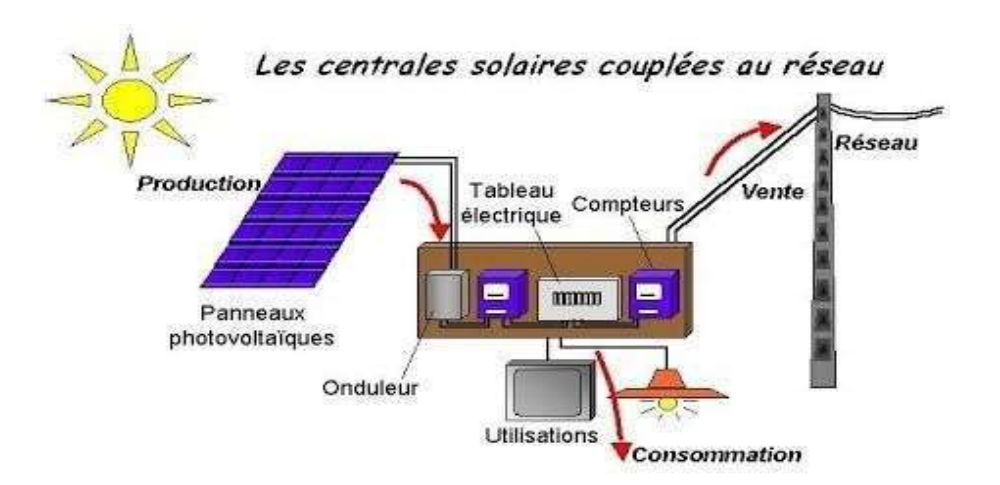

Figure (1.4) : Système connecté au réseau

On a deux classes de systèmes connecté aux réseaux ; systèmes à grande puissance ou systèmes centralisés (centrale solaire photovoltaïque), systèmes à petites puissances ou systèmes décentralisés généralement installés chez des particuliers [3].

#### 1.3.3. Système PV hybride

Des panneaux solaires hybrides produisent à la fois de l'électricité et de l'eau chaude sanitaire. Malgré ses avantages, cette technologie "deux en un" apparue il y a des années n'a jamais connu un énorme succès commercial. Pourtant, deux études récentes ont montré que ces installations sont nettement plus économes en énergie que les panneaux PV classiques, avec un côté tourné vers le soleil pour produire de l'électricité et l'autre à l'arrière, qui récupère la chaleur et chauffe l'eau chaude sanitaire. A première vue, l'idée est simple et géniale. Surtout lorsque la température augmente, l'efficacité des cellules PV diminue. En évacuant la chaleur à l'arrière des panneaux, l'eau chaude produite augmente ainsi le rendement des cellules PV tout en évitant leur surchauffe. Malgré ses avantages, la part de marché de cette technologie (appelée aussi PVT) reste faible, sans doute en raison du prix plus élevé au mètre carré et à l'installation. Un système photovoltaïque hybride est représenté par la figure (1.5) [3].

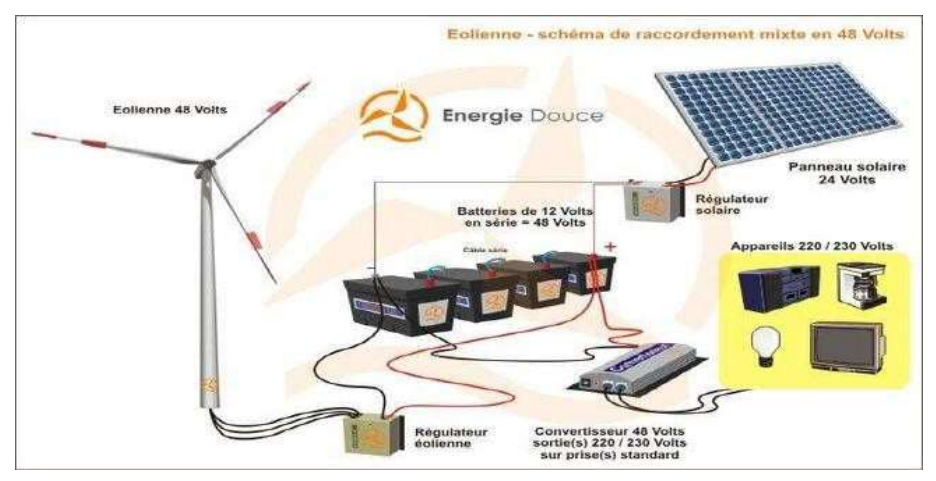

Figure (1.5) : Système photovoltaïque hybride

### 1.4. Modélisation d'un système PV autonome

La modélisation est une étape essentielle qui permet de présenter un certain nombre de modèles puis d'évaluer les caractéristiques de chaque élément de l'installation PV ainsi que les paramètres des composants, afin de réduire les pertes dans l'énergie produite. Dans cette partie, on modélise les éléments composé le système PV autonome ; comme le générateur PV et le convertisseur survolteur.

Dans ce travail, on utilise un système PV autonome composé d'un générateur PV, un convertisseur de type survolteur commandé de poursuite du point de puissance maximale de type perturbation et observation et une charge résistive. La figure (1.6) représente le schéma synoptique du système PV autonome [4].

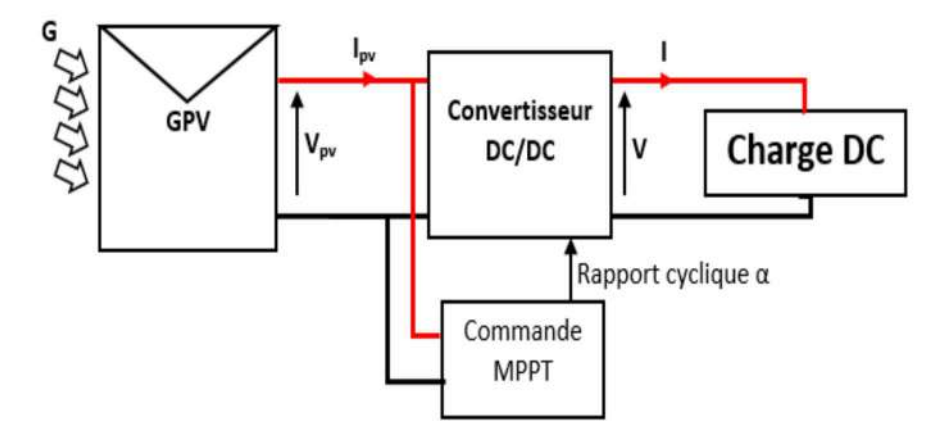

Figure (1.6) : Schéma synoptique du système PV autonome

#### 1.4.1. Générateur photovoltaïque

La cellule PV est l'élément principal d'un système PV et est un générateur de très faible puissance par rapport aux besoins de la plupart des applications domestiques ou industrielles. Une cellule de base de quelques dizaines de centimètres carrés fournit au plus quelques watts de puissance à moins d'un volt. Pour générer plus d'énergie, plusieurs cellules doivent être connectées ensemble pour créer un module PV. Les modules PV sont également assemblés en série et/ou en parallèle dans un générateur PV.

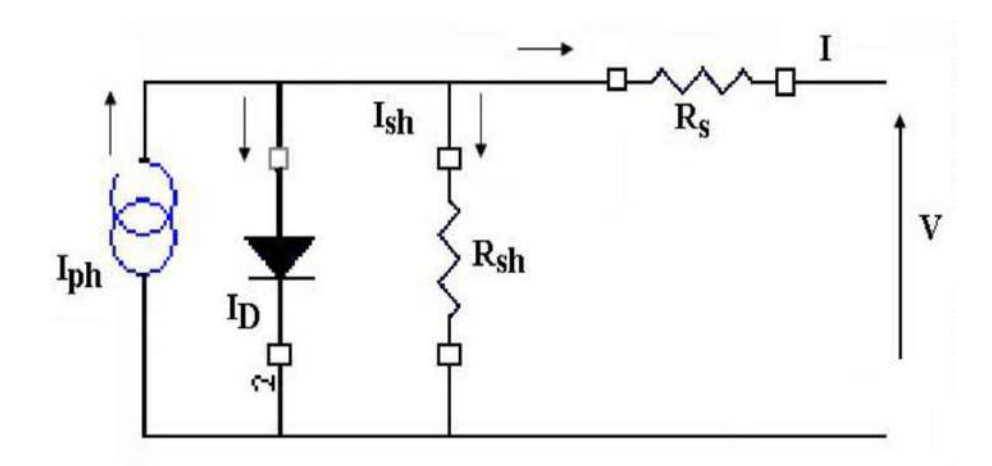

Figure (1.7) ∶ Circuit équivalent d'une cellule photovoltaïque

La figure (1.7) représente un circuit équivalent d'une cellule PV. Ce circuit introduit une source de courant et une diode en parallèle, ainsi que des résistances série  $R_s$  et parallèle (shunt)  $R_{sh}$  pour tenir compte des phénomènes dissipatifs au niveau de la cellule. La résistance série est la résistance interne de la cellule ; elle dépend principalement de la résistance de semi-conducteur utilisé, de la résistance de contactes des grilles collectrices et de la résistivité de ces grilles. La résistance parallèle rend compte des effets, tels que le courant de fuite par les bords de la cellule, elle est réduite du fait de la pénétration des impuretés métalliques dans la jonction (surtout si cette pénétration est profonde).

 Par conséquent, le modèle développé pour les cellules PV peut être compris comme le cas des cellules en série et en parallèle pour obtenir un modèle pour les générateurs PV. La connexion des cellules en série peut facilement augmenter la tension globale, tandis que la connexion parallèle peut augmenter le courant. Le câblage série et/ou parallèle est donc utilisé pour obtenir globalement un générateur PV aux caractéristiques souhaitées.

L'équation reliant le courant délivré par un module PV et la tension à ses bornes est donnée par :

$$
I_{PV} = I_{ph} - I_0 \left[ \left( e^{\frac{V_{PV} + I_{PV}R_S}{Vt}} \right) - 1 \right] - \frac{V_{PV} + I_{PV}R_S}{R_{sh}}
$$
(1.2)

Où  $I_{PV}$  est le courant fourni par le module PV,  $V_{PV}$ est la tension aux bornes de ce module,  $I_{ph}$  est le photo-courant du module PV dépendant de l'éclairement et de la température,  $I_0$  est le courant de saturation inverse de la diode,  $v_t = \frac{n kT}{a}$  $\frac{1}{q}$  est la tension thermique, *n* est le facteur d'idéalité de la diode (1< n<3), *q* est la charge de l'électron (*q* = 1,6 10 − 19C), k est la constante de Boltzmann ( $k = 1,38110 - 23$  J/K), T est la température effective des cellules en Kelvin(K),  $R_{sh}$  est la résistance shunt caractérisant les courants de fuite de la jonction,  $R_s$  est la résistance série représentant les diverses résistances de contacts et de connexions.

#### 1.4.2. Convertisseur survolteur

 L'hacheur est un convertisseur DC-DC permettant de convertir une énergie continue à un niveau donné de tension (ou de courant) en une énergie continue à un autre niveau de tension (ou de courant). Son utilisation s'avère nécessaire pour stocker l'énergie PV dans des batteries, ou pour alimenter une charge continue. Ce convertisseur se compose de condensateurs, d'inductance et de commutateurs. Dans le cas idéal, tous ces dispositifs ne

consomment aucune puissance active, c'est la raison pour laquelle on a de bons rendements dans les hacheurs [1].

Permis les hacheurs utilisés dans les applications PV, le convertisseur survolteur est un convertisseur qui convertir sa tension d'entrée en une tension de sortie supérieure. Pour un rapport cyclique «  $\alpha$  » donné, et en régime de conduction continu, la tension moyenne est donnée par le convertisseur survolteur est donné par :

$$
V_o = \frac{1}{1 - \alpha} V_i \tag{1.3}
$$

Où  $V_i$  et  $V_o$  sont les tensions d'entrée et de sortie du convertisseur respectivement. La figure (1.8) montre le schéma de principe du convertisseur survolteur qui se compose d'une source d'entrée de type DC, inductance en série avec la source tension et en sortie continue (charge) ; un condensateur en parallèle avec la charge résistive. Comme le courant est toujours positif et que la commutation doit être commandée (au blocage et au démarrage), l'interrupteur K peut être remplacé par un transistor.

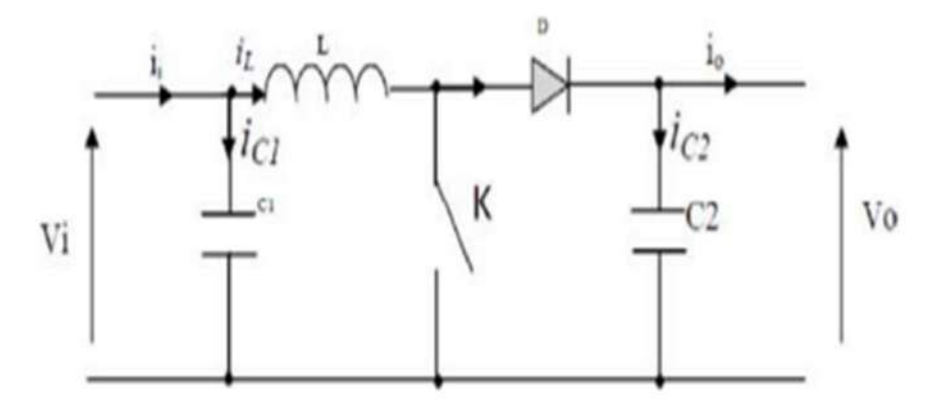

Figure (1.8) : Schéma de principe d'un convertisseur survolteur

Dans une étude en régime continu d'un convertisseur survolteur, le système d'équations du convertisseur est donné par [5] :

$$
\begin{cases}\nI_l = I_s \\
I_s = (1 - d)I_l \\
V_e = (1 - d)V_s\n\end{cases}
$$
\n(1.4)

Alors dans un convertisseur survolteur, les grandeurs électriques de sorties  $(V_s \text{ et } I_s)$ sont liées à celles d'entrées ( $V_{pv}$  et  $I_{pv}$ ) en fonction du rapport cyclique d du signal qui commande l'interrupteur du convertisseur par le système d'équations :

$$
\begin{cases}\nV_s = \frac{V_{pv}}{(1-d)} \\
I_{pv} = (1-d)I_s\n\end{cases}
$$
\n(1.5)

## 1.5. Commande MPPT d'un système PV autonome

La poursuite de point de puissance maximale (MPPT) (The maximum power point tracking) est nécessaire pour extraire le maximum de puissance du module PV. En général, un convertisseur DC-DC est placé entre le générateur PV et la charge, et en faisant varier le rapport cyclique du point de fonctionnement par l'utilisation d'une commande MPPT [5].

Cette commande fait varier le rapport cyclique du convertisseur statique, à l'aide d'un signal électrique approprié, pour tirer le maximum de puissance que le générateur PV peut fournir. L'algorithme MPPT peut être plus ou moins compliqué pour rechercher le MPP. En général, il est basé sur la variation du rapport cyclique du convertisseur DC-DC en fonction de l'évolution des paramètres d'entrée de ce dernier, le courant, la tension et par conséquent de la puissance du générateur PV, jusqu'à se placer sur le MPP [1].

Dans ce travail, on utilise l'algorithme de l'incrémentation de conductance (IC). Cet algorithme est une technique MPPT classique qui utilise deux capteurs pour mesurer la tension et le courant de fonctionnement du module PV. Le principe de cet algorithme est basé sur la connaissance de la valeur de la conductance  $G = I/V$  et l'incrément de la conductance  $\Delta G = \Delta I/\Delta V$  pour en déduire la position du point de fonctionnement par rapport le point de puissance maximale MPP.

- Si l'incrément de conductance ∆ G est supérieur à l'opposé de la conductance − G, on diminue le rapport cyclique.
- Si l'incrément de conductance ∆ est inférieur à l'opposé de la conductance − G, on augmente le rapport cyclique.

Ce processus est répété jusqu'à atteindre le MPP [2], ou la dérivée de la puissance est égale à zéro comme indiqué dans l'Equation :

$$
\frac{dp}{dv} = 0\tag{1.6}
$$

Cette équation peut être réécrite comme suit :

$$
\frac{dP}{dV} = \frac{d(V)}{dV} = I\frac{dV}{dV} + V\frac{dI}{dV} = I + V\frac{dI}{dV}
$$
\n(1.7)

Ce qui implique que :

$$
\frac{dl}{dv} = -\frac{l}{V} \tag{1.8}
$$

Selon cet algorithme, la fonction centrale utilise les conditions suivantes pour accéder au point de puissance maximale MPP :

$$
\begin{cases}\n\frac{dP}{dV} > 0 & si & \frac{dI}{dV} > -\frac{I}{V} \\
\frac{dP}{dV} & = 0 & si & \frac{dI}{dV} = -\frac{I}{V} \\
\frac{dP}{dV} < 0 & si & \frac{dI}{dV} < -\frac{I}{V}\n\end{cases}\n\tag{1.9}
$$

La figure (1.9) représente l'organigramme de l'algorithme de la conductance incrémentale.

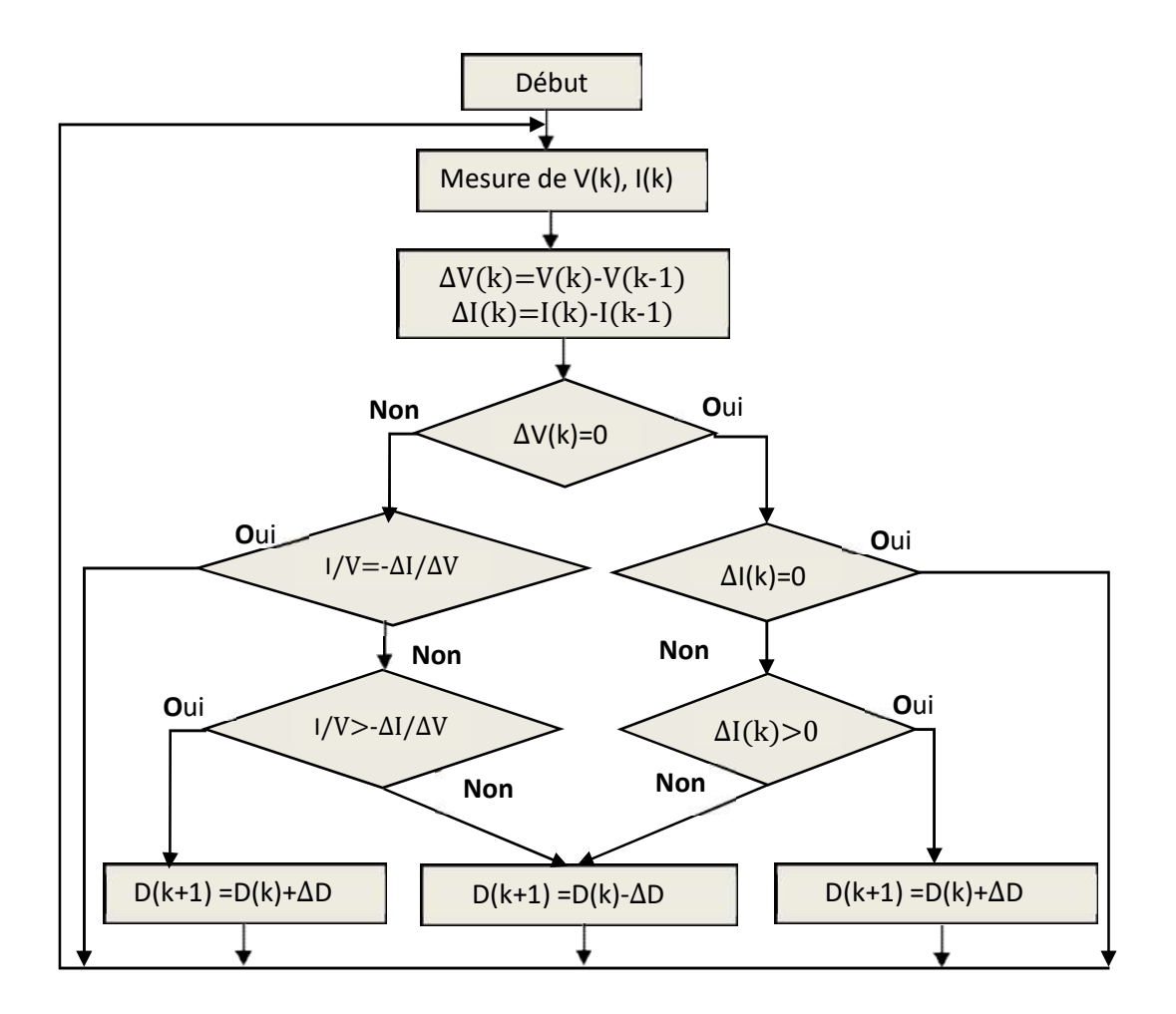

Figure (1.9) : Organigramme de l'algorithme de la conductance incrémentale

#### 1.6. Simulation d'un système PV autonome

 La simulation de système PV autonome fait par logiciel MATLAB/SIMULINK. Cet outil comprend des modules optionnels parfaitement intégré dans l'ensemble, vaste bibliothèque de fonctions (boîtes d'outils), bibliothèques de blocs de simulation dédiés (ensembles de blocs), autres modules compris compilateurs, générateurs de code, accélérateurs, collections, …etc.

 L'environnement SIMULINK est donc une plateforme de simulation et de modélisation multi-domaines des systèmes dynamiques. Il fournit un environnement graphique et un ensemble de bibliothèques compris la conception précise, la simulation, mise en œuvre et contrôle des systèmes …etc. Cette partie est consacrée à la simulation du système PV autonome pour des différentes conditions métrologiques (éclairement et température).

#### 1.6.1. Modèle de simulation

Pour vérifier l'efficacité du système PV autonome, on choisit le modèle de simulation présenté par la figure (1.10). Ce modèle contient les éléments suivants un générateur PV de puissance crête 305.226W, un convertisseur survolteur commandé par MPPT.

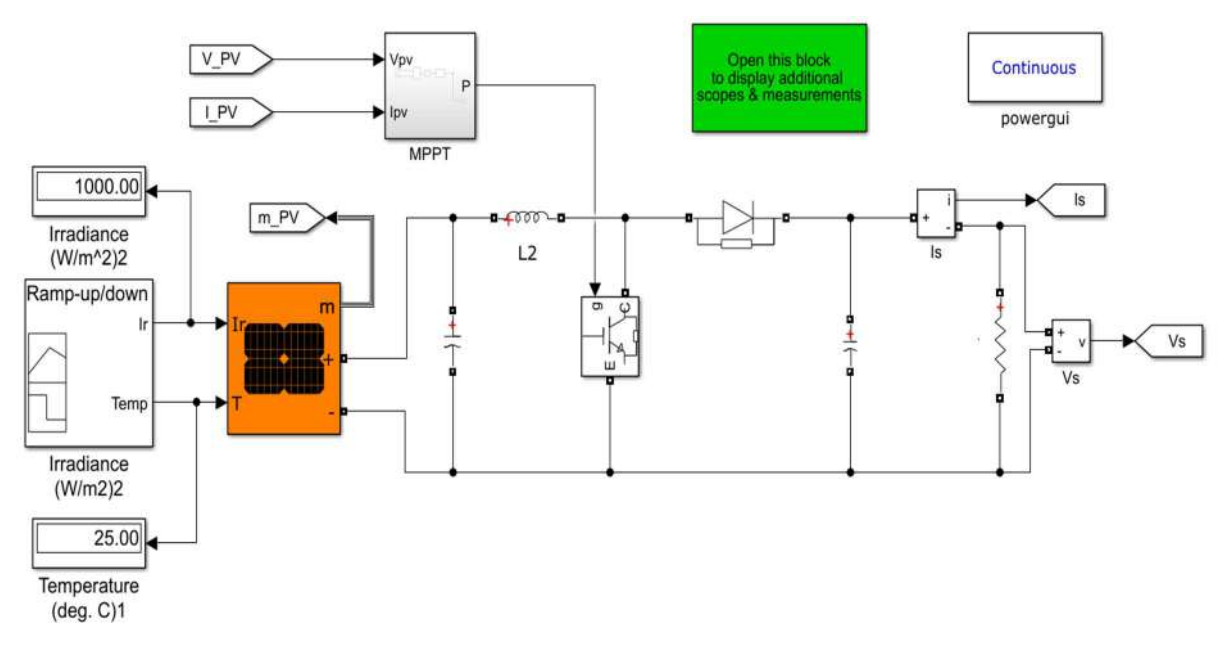

Figure (1.10) : Modèle de simulation d'un système PV avec la commande MPPT (IC)

Ce système PV autonome contient les éléments suivants :

 Un générateur PV composé de 17 module PV en série et 10 string en parallèle. Ce module PV est de type « Ecosolargy ECO330T156P-72 » fournit une puissance maximale 330.2846 W sous éclairement  $1000W/m^2$  et température de 25°C, contient 72 cellules PV poly-cristallines en silicium. Il fournit une puissance nominale maximale de 330.2846 W sous une tension de 37.79 V et un courant de 8.74 A. Les propriétés physiques et électriques de ce module PV sont présentées dans le tableau  $(3.1).$ 

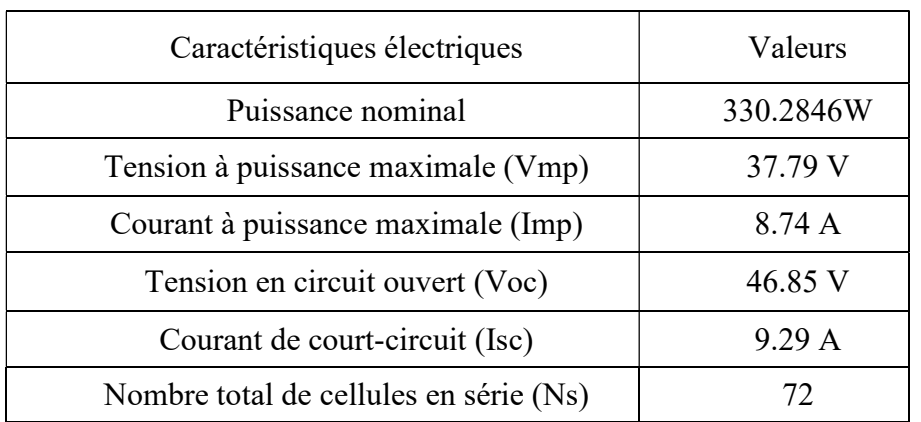

Tableau (1.1) : Caractéristiques électriques du module PV « Ecosolargy ECO330T156P-72 »

 Le convertisseur DC-DC de type survolteur utilisé pour donner des valeurs de tension de sortie supérieur à celle d'entré. Ce convertisseur est caractérisé par les paramètres groupés dans le tableau (3.2) ; tandis que les résistances en série avec la bobine et les capacités sont des résistances de parasites.

Tableau (1.2) : Caractéristiques du convertisseur survolteur

| Caractéristiques    | Valeurs       |  |  |  |  |
|---------------------|---------------|--|--|--|--|
| Capacité d'entré    | $250e-6$ F    |  |  |  |  |
| Capacité de branche | $47e-6$ F     |  |  |  |  |
| L'inductance        | $0.5e-3$ Ohms |  |  |  |  |
| Résistance          | 20 Ohms       |  |  |  |  |

- Une commande MPPT de type incrémentation de conductance utilisée pour forcer le convertisseur survolteur de travailler à la puissance maximale.
- Une charge résistive de  $R = 20\Omega$ .

### 1.6.2. Résultats et interprétation

Les résultats de simulation du système PV autonome adapté par la commande incrémentation de conductance pour différents éclairement et température sont représentés sur les figures (1.11) jusqu'à figure (1.14). Ces résultats représentent l'éclairement, la température, la puissance PV et la puissance de sortie. La figure (1.11) représente les résultats

de simulation de la puissance PV et la puissance de sortie pour un éclairement constat de 1000w/m<sup>2</sup>et température constante de 25°C.

Les résultats de simulation de la puissance PV et de la puissance de sortie pour un éclairement variable et température constante de 25°C sont représentés par la figure (1.12). Par contre, la figure (1.13) représente les résultats de simulation de la puissance PV et de la puissance de sortie pour un éclairement constant 1000w/m2 et température variable. La figure (1.14) représente les résultats de simulation de la puissance PV et la puissance de sortie pour un éclairement et une température variables.

D'après les résultats de simulation, on remarque :

- La puissance PV est très sensible à l'éclairement, mais tés peut avec la température.
- La commande MPPT de type incrémentation de conductance IC un algorithme classique et simple qui utilise deux capteurs, en plus, il est rapide et stable.
- La commande MPPT IC adapte le générateur PV à la charge : transfert de la puissance maximale fournie par le générateur PV.

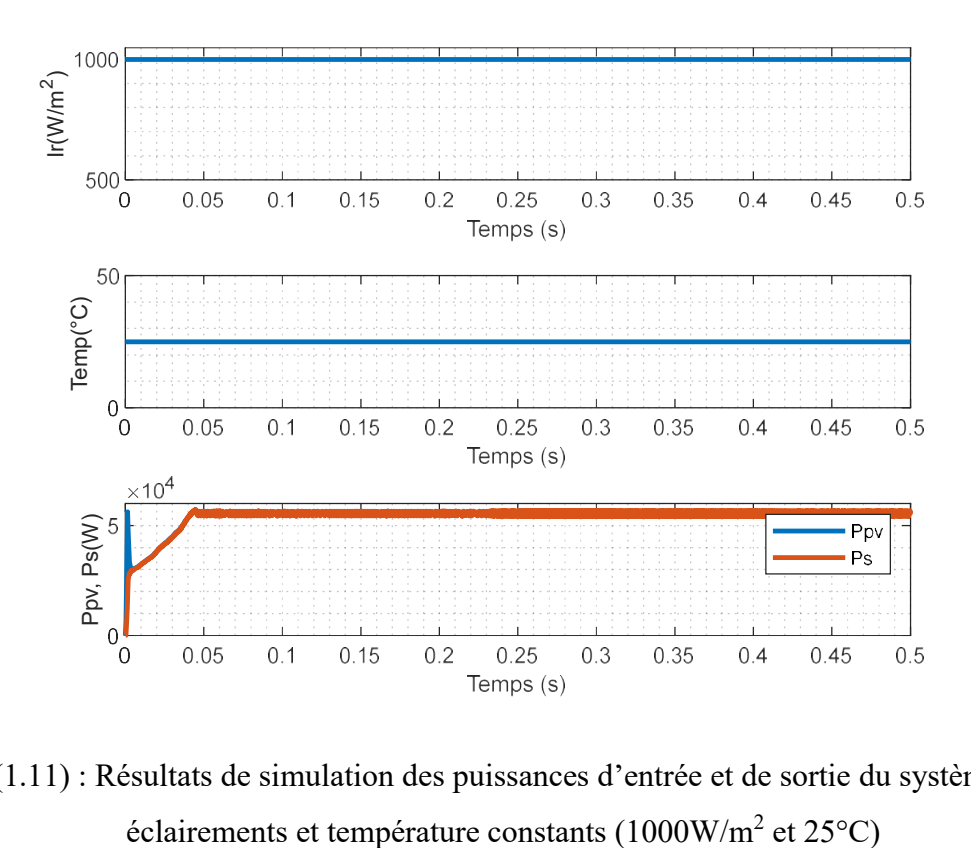

Figure (1.11) : Résultats de simulation des puissances d'entrée et de sortie du système PV aux éclairements et température constants (1000W/m<sup>2</sup> et 25<sup>o</sup>C)

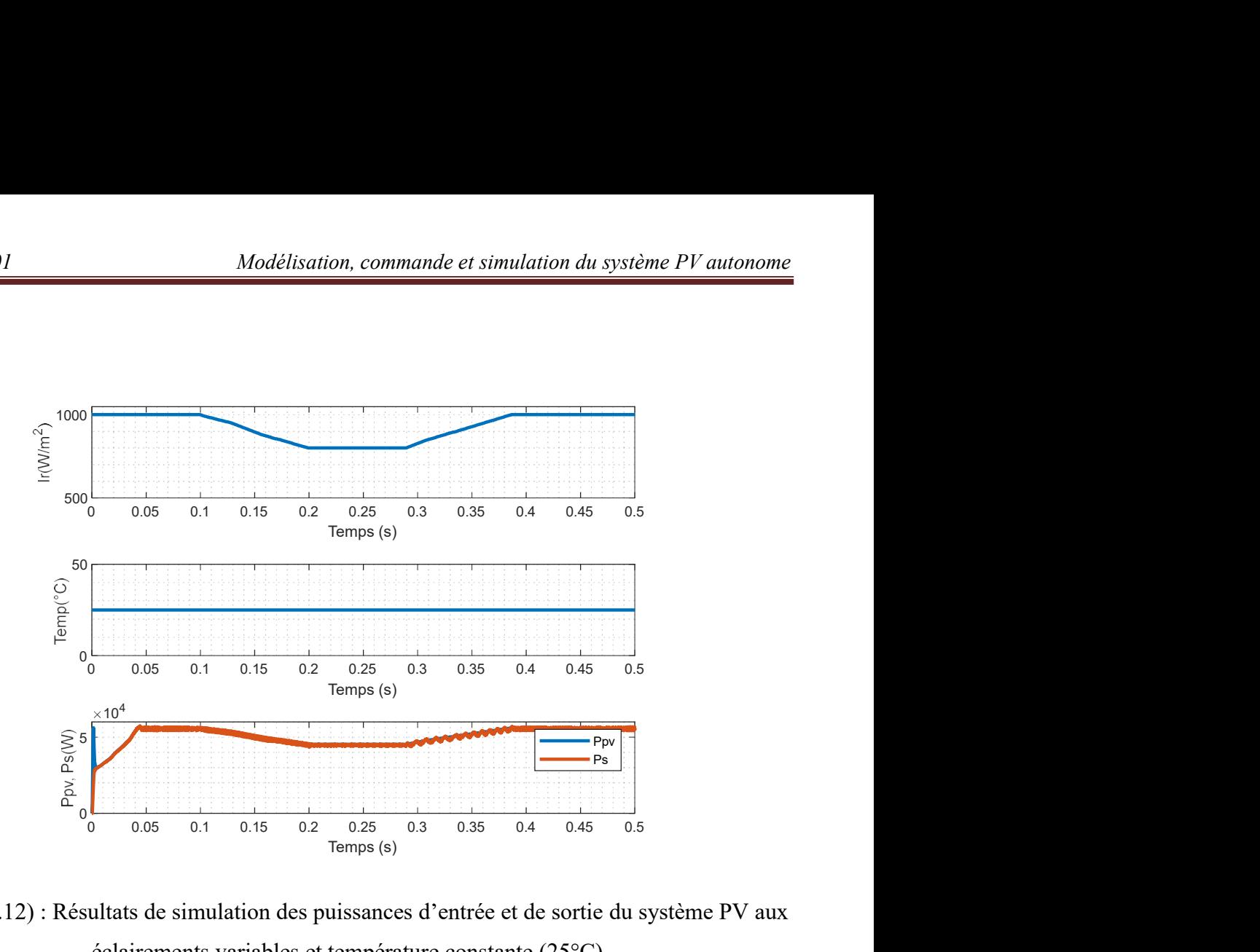

Figure (1.12) : Résultats de simulation des puissances d'entrée et de sortie du système PV aux éclairements variables et température constante (25°C).

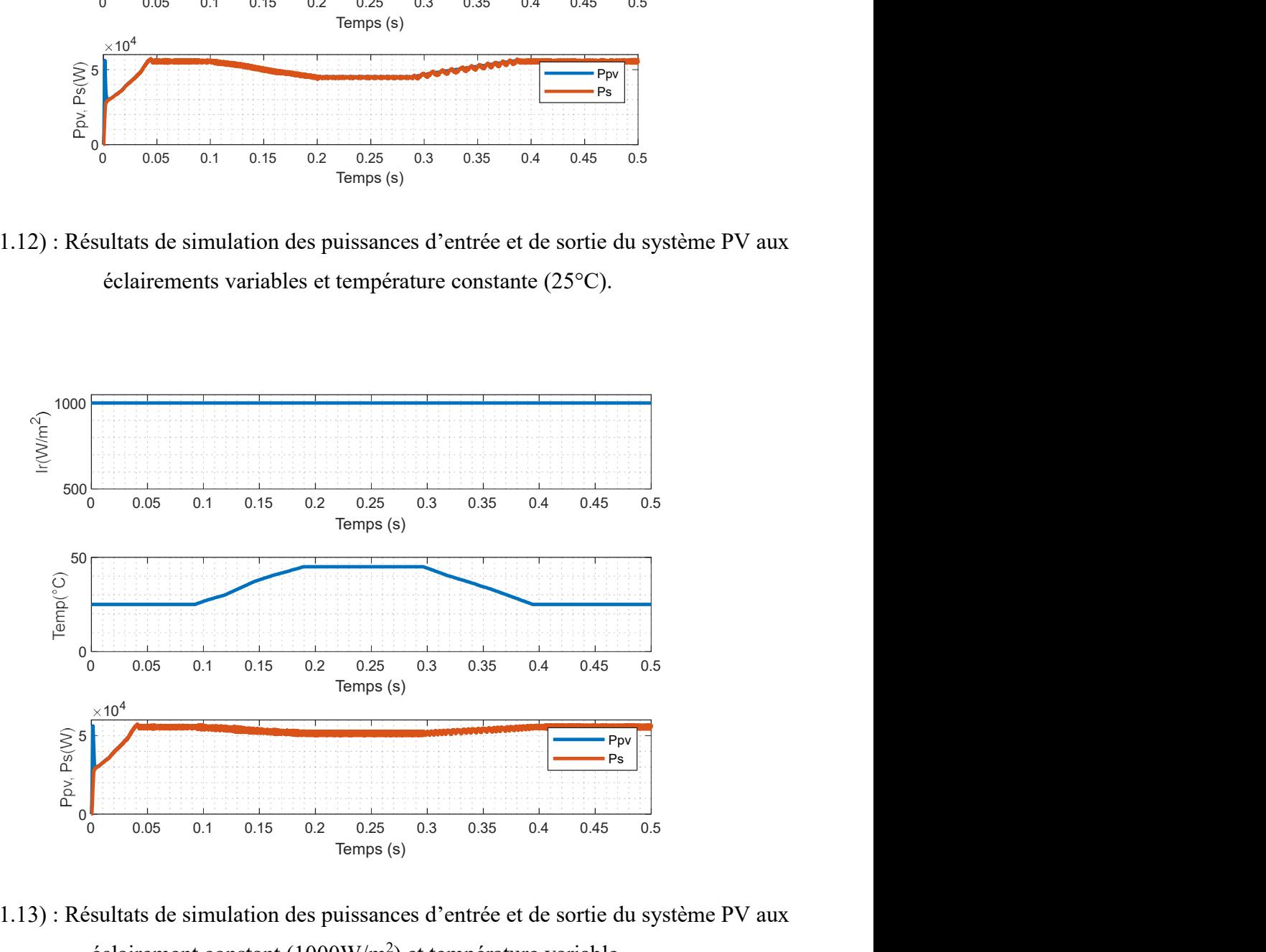

Figure (1.13) : Résultats de simulation des puissances d'entrée et de sortie du système PV aux éclairement constant  $(1000 \text{W/m}^2)$  et température variable.

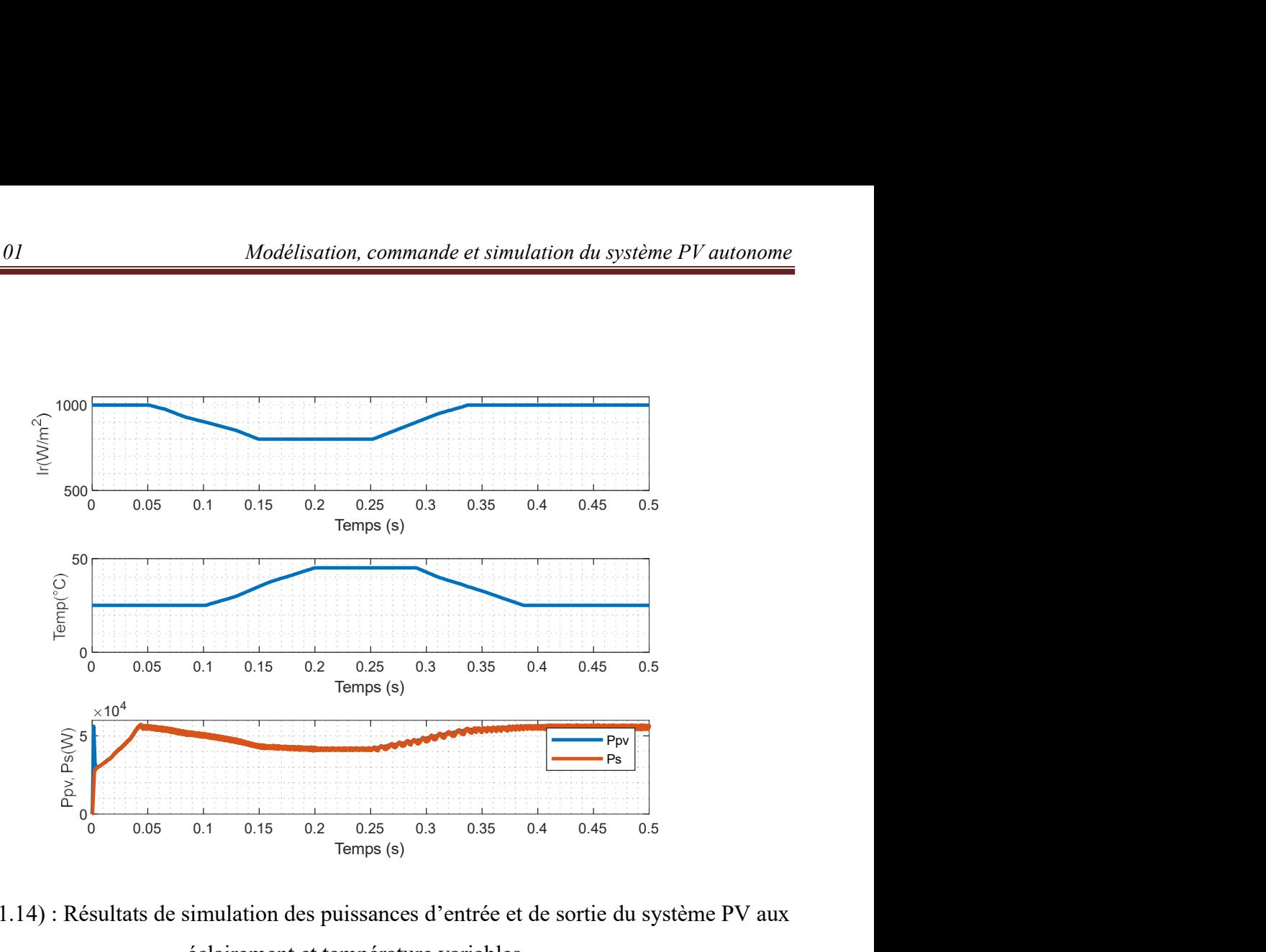

Figure (1.14) : Résultats de simulation des puissances d'entrée et de sortie du système PV aux éclairement et température variables.

#### 1.7. Conclusion

 Dans ce chapitre, on a expliqué le processus de conversion d'énergie solaire en énergie électrique utilisant les cellules PV. On a présenté aussi les différents types des systèmes PV, en particulier les systèmes PV autonomes. Ensuite, on a fait la modélisation des éléments constitutifs du système PV autonome ; le générateur PV et le convertisseur survolteur. Puis, on a représenté la commande MPPT de type incrémentation de conductance. En fin, on a fait la simulation du système PV autonome pour les différentes éclairement et température.

Dans le chapitre suivant, on présentera une étude de modélisation de l'onduleur NPC à trois niveaux utilisé comme onduleur connecté au réseau. Ensuite, on présentera les contrôles de puissance direct appliqué pour les onduleurs NPC à trois niveaux connectés au réseau.

## Chapitre 02

# Stratégies de contrôle directe de puissance de l'onduleur à troisniveaux connecté au réseau

#### 2.1. Introduction

Les onduleurs de tension sont largement utilisés dans l'industrie. Tel que les équipements de compensation de réseau (filtres actifs, compensateurs de la puissance réactive …). Récemment, les onduleurs de tension sont devenus des convertisseurs d'interface de ligne AC/DC/AC dans les énergies renouvelables, est un élément essentiel d'un système énergétique déformé. Cette popularité, VSC la doit aux caractéristiques clés suivantes :

- Courant de sortie presque sinusoïdal.
- Faible distorsion harmonique du courant de ligne (THD≤ 5%).
- Flux de puissance bidirectionnel.

Diverses techniques de contrôle ont été proposées dans la littérature pour contrôler les onduleurs connectés au réseau parmi eux, la technique de contrôle directe de puissance DPC (Direct Power Control), qui permet de contrôler la puissance active et réactive sans aucun bloc de modulation. La technique DPC est basé sur une table de commutation pour envoyer les signaux de commande de l'onduleur. Une autre alternative au DPC a été largement utilisée, elle s'appelle commande directe de puissance prédictive PDPC, cette dernière peut générer les signaux de commande de l'onduleur basés sur l'évaluation d'une fonction de coût, qui définissent le comportement du système. Le procédé mentionné fonctionne à une fréquence de commutation variable PDPC.

Ce chapitre présentera et analysera en profondeur l'onduleur triphasé NPC à trois niveaux et ses techniques de contrôle de puissance DPC et PDPC.

#### 2.2. Onduleur triphasé à trois niveaux

#### 2.2.1. Modélisation de l'onduleur

 La figure (2.1) montre la forme générale de l'onduleur à trois niveaux à diodes flottantes appelé aussi onduleur NPC (Neutral Point Clamped). Cette structure est composée de deux condensateurs identiques à point milieu commun notée « O » qui permet à l'onduleur d'accéder à un niveau de tension supplémentaire par rapport à l'onduleur classique deux niveaux [6].

La tension totale du bus continu vaut  $v_{dc}$ , dans les conditions normales de fonctionnement, celle-ci est uniformément répartie sur les deux condensateurs qui possèdent alors une tension  $v_c = v_{dc}/2$  à leurs bornes (c'est l'hypothèse que l'on retiendra dans cette section). La sortie est reliée à une charge triphasée équilibrée couplée en étoile avec un neutre isolé. L'onduleur possède trois bras  $a, b$  et c.

Chacun se compose de quatre interrupteurs totalement commandables  $(S_{1x}, S_{2x}, \overline{S_{1x}}, \overline{S_{2x}})$ avec x : indice du bras) misent en série, en antiparallèles avec quatre diodes principales afin assurer la réversibilité des courants dans la charge, et deux diodes de clamp ( $D_{x1}$  et  $D_{x2}$ ) connectées au point milieu du bus continu.

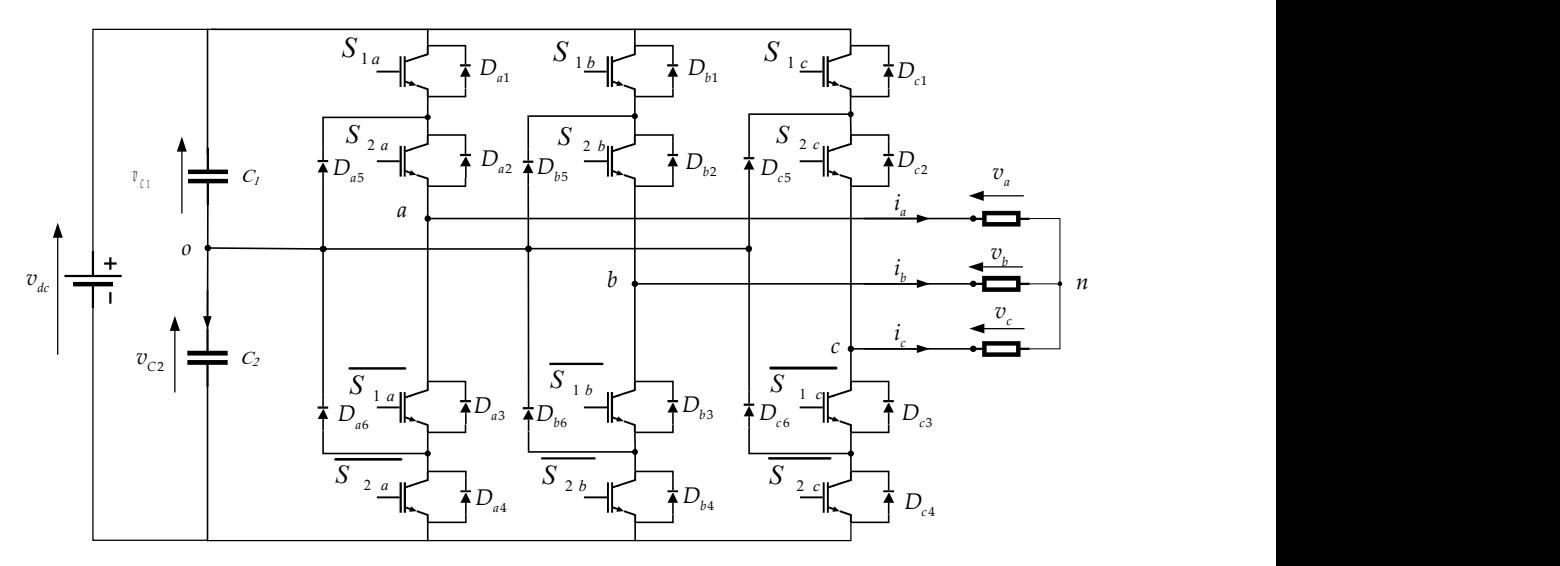

Figure (2.1) : Structure d'un onduleur triphasé à structure NPC

#### $\triangleright$  Fonction de commutation

Les commutations établies par les interrupteurs, supposés idéaux, sont décrites par une fonction de connexion. Cette dernière décrit leurs états ouvert ou fermé. Chaque interrupteur Kxi est associé à une fonction de connexion  $Sxi$ , tel que :

$$
\begin{cases}\nS_{ix} = 1 \text{ si } \text{ fermé} \\
S_{ix} = 0 \text{ si } \text{ ouvert}\n\end{cases}
$$
\n(2.1)

Avec  $i=$  a, b, c (numéro de l'interrupteur du bras x)

Afin d'éviter la destruction des composants soit par surintensité soit par surtension lors de la fermeture ou l'ouverture simultanées des quatre interrupteurs d'un seul bras, il est indispensable de prévoir une commande complémentaire entre les interrupteurs du même bras. Cette commande complémentaire est définie comme suit

$$
S_{x2} = \overline{S}_{x1} = 1 - S_{x1} \tag{2.2}
$$

On définisse pour chaque état h du bras x une fonction de connexion. Elle est notée  $F_x^h$  et s'exprime au moyen des fonctions de connexion des interrupteurs comme [7] suit :

$$
\begin{cases}\nF_x^2 = S_{x1} S_{x2} \\
F_x^1 = S_{x2} \overline{S}_{x1} \\
F_y^0 = \overline{S}_{x2} \overline{S}_{x2}\n\end{cases}
$$
\n(2.3)

#### $\triangleright$  Tension de sortie

L'onduleur de tension à structure NPC délivre trois niveaux de tensions ( 2  $\frac{v_{dc}}{a}$ , 0, 2  $-\frac{v_{dc}}{2}$ suivant les fonctions de connexion  $F_x^2$ ,  $F_x^1$  et  $F_x^0$  comme illustré dans l'équation (2.4):

$$
\int_{-\infty}^{\infty} \frac{1}{x} e^{-\frac{1}{2} \int_{x^2}^{\infty} 2} \vec{S}_{x^2}
$$
\n  
\n
$$
\sum \text{ tension de sortie}
$$
\nL'onduleur de tension à structure NPC délivre trois niveaux de tensions ( $\frac{v_{dc}}{2}$ , 0,  $-\frac{v_{dc}}{2}$ )

\nsuivant les fonctions de connexion  $F_x^2$ ,  $F_x^1$  et  $F_x^0$  comme illustré dans l'équation (2.4):

\n
$$
\int_{-\infty}^{\infty} \frac{v_{dc}}{2}
$$
\nL'équation (2.5) peut être exprimée par la forme suivante :

\n
$$
v_{xo} = \frac{v_{dc}}{2} (F_x^2 - F_x^0)
$$
\nEt pour les trois tensions phases-point milieu  $V_{av}V_{bv}V_{co}$ , on peut écrire

\n
$$
[v_{av}] = \int_{-\infty}^{\infty} F_x^2 - F_y^0
$$
\n2.5

L'équation (2.5) peut être exprimée par la forme suivante :

$$
v_{xo} = \frac{v_{dc}}{2} \left( F_x^2 - F_x^0 \right) \tag{2.5}
$$

Et pour les trois tensions phases-point milieu  $v_a v_b v_a$ , on peut écrire

$$
\begin{bmatrix} v_{ao} \\ v_{bo} \\ v_{co} \end{bmatrix} = v_{dc} \begin{bmatrix} F_a^2 - F_a^0 \\ F_b^2 - F_b^0 \\ F_c^2 - F_c^0 \end{bmatrix}
$$
 (2.6)

Les tensions composées  $v_a, v_k, v_a$  peuvent être exprimées par :

$$
\begin{bmatrix} v_{ab} \\ v_{bc} \\ v_{ca} \end{bmatrix} = \begin{bmatrix} v_{ao} - v_{bo} \\ v_{bo} - v_{co} \\ v_{co} - v_{ao} \end{bmatrix} = v_{dc} \begin{bmatrix} 1 & -1 & 0 \\ 0 & 1 & -1 \\ -1 & 0 & -1 \end{bmatrix} \begin{bmatrix} F_a^2 - F_a^0 \\ F_b^2 - F_b^0 \\ F_c^2 - F_c^0 \end{bmatrix}
$$
(2.7)

Les tensions simples aux bornes de la charge seront données, en fonction des tensions composées et en fonction des tensions phases-point milieu, par :

$$
\begin{bmatrix} v_a \\ v_b \\ v_c \end{bmatrix} = \frac{1}{3} \begin{bmatrix} v_{ab} - v_{ca} \\ v_{bc} - v_{ab} \\ v_{ca} - v_{bc} \end{bmatrix} = \frac{1}{3} \begin{bmatrix} 2 & -1 & -1 \\ -1 & 2 & -1 \\ -1 & -1 & 2 \end{bmatrix} \begin{bmatrix} v_{ao} \\ v_{bo} \\ v_{co} \end{bmatrix}
$$
\n(2.8)

A partir des relations (2.6) et (2.8), on obtenu le système matriciel donnant l'expression des tensions simples aux bornes de la charge en fonction des fonctions de connexions.

*Chapter 2* : *Stratégies de contrôle directe de puissance de l'onduleur à trois-niveau connecté au réseau*  
\n
$$
\begin{bmatrix}\nv_a \\
v_b \\
v_c\n\end{bmatrix} = \frac{v_{dc}}{6} \begin{bmatrix}\n2 & -1 & -1 \\
-1 & 2 & -1 \\
-1 & -1 & 2\n\end{bmatrix} \begin{bmatrix}\n(F_a^2 - F_a^0) \\
(F_b^2 - F_b^0)\n\end{bmatrix}
$$
\n(2.9)  
\nLes deux composantes  $v_\alpha$  et  $v_\beta$  sont données en fonction des tensions simples par:  
\n
$$
\begin{bmatrix}\n1 & 1 & 1\n\end{bmatrix}
$$

Les deux composantes  $v_{\alpha}$  et  $v_{\beta}$  sont données en fonction des tensions simples par:

$$
\begin{bmatrix} v_a \\ v_\beta \end{bmatrix} = \sqrt{\frac{2}{3}} \begin{bmatrix} 1 & -\frac{1}{2} & -\frac{1}{2} \\ 0 & \frac{\sqrt{3}}{2} & -\frac{\sqrt{3}}{2} \end{bmatrix} \begin{bmatrix} v_a \\ v_b \\ v_c \end{bmatrix}
$$
\n(2.10)

Et en fonction des fonctions de connexion par :

$$
\begin{bmatrix} v_a \\ v_b \\ v_e \end{bmatrix} = \frac{v_{ac}}{6} \begin{bmatrix} 2 & -1 & -1 \\ -1 & 2 & -1 \\ -1 & -1 & 2 \end{bmatrix} \begin{bmatrix} F_a^2 - F_a^0 \\ (F_b^2 - F_b^0) \\ (F_c^2 - F_c^0) \end{bmatrix}
$$
\nLes deux composantes  $v_a$  et  $v_\beta$  sont données en fonction des tensions simples par:

\n
$$
\begin{bmatrix} v_a \\ v_\beta \end{bmatrix} = \sqrt{\frac{2}{3}} \begin{bmatrix} 1 & -\frac{1}{2} & -\frac{1}{2} \\ 0 & \frac{\sqrt{3}}{2} & -\frac{\sqrt{3}}{2} \end{bmatrix} \begin{bmatrix} v_a \\ v_b \\ v_e \end{bmatrix}
$$
\nEt en fonction des fonctions de connexion par :

\n
$$
\begin{bmatrix} v_a \\ v_\beta \end{bmatrix} = \sqrt{\frac{1}{6}} v_{ac} \begin{bmatrix} 1 & -\frac{1}{2} & -\frac{1}{2} \\ 0 & \frac{\sqrt{3}}{2} & -\frac{\sqrt{3}}{2} \end{bmatrix} \begin{bmatrix} (F_a^2 - F_a^0) \\ (F_b^2 - F_b^0) \end{bmatrix}
$$
\n2.2.2. Représentation vectorielle

#### 2.2.2. Représentation vectorielle

 Le tableau (2.1) montre les différents états de l'onduleur NPC et les coordonnées du vecteur de tension de sortie  $v_i$  correspondant à chaque état.

Tableau (2.1) : Etats de l'onduleur à trois niveaux NPC et les coordonnées du vecteur  $v_i$  dans

| Etat de<br>l'onduleur | $v_a$               | $v_b$               | $v_c$               | $\mathcal{V}_{oi}$         | $v_{\beta i}$              | $v_i$                              |  |  |
|-----------------------|---------------------|---------------------|---------------------|----------------------------|----------------------------|------------------------------------|--|--|
| 222,111,000           | $\boldsymbol{0}$    | $\boldsymbol{0}$    | $\boldsymbol{0}$    | $\boldsymbol{0}$           | $\boldsymbol{0}$           | $v_{25}^{}, v_{26}^{},\ v_{27}^{}$ |  |  |
| 211,100               | $\frac{v_{dc}}{3}$  | $\frac{-v_{dc}}{6}$ | $\frac{-v_{dc}}{6}$ | $\sqrt{\frac{1}{6}v_{dc}}$ | $\boldsymbol{0}$           | $V_{13}$ , $V_{14}$                |  |  |
| 200                   | $\frac{2v_{dc}}{3}$ | $\frac{-v_{dc}}{3}$ | $\frac{-v_{dc}}{3}$ | $\sqrt{\frac{2}{3}}v_{dc}$ | $\boldsymbol{0}$           | v <sub>1</sub>                     |  |  |
| 210                   | $\frac{v_{dc}}{2}$  | $\boldsymbol{0}$    | $\frac{-v_{dc}}{2}$ | $\sqrt{\frac{3}{8}}v_{dc}$ | $\sqrt{\frac{1}{8}}v_{dc}$ | $v_{2}$                            |  |  |
| 221,110               | $\frac{v_{dc}}{6}$  | $\frac{v_{dc}}{6}$  | $\frac{-v_{dc}}{3}$ | $\sqrt{24}v_{dc}$          | $\sqrt{\frac{1}{8}}v_{dc}$ | $V_{15}$ , $V_{16}$                |  |  |

le plan  $(\alpha, \beta)$ 

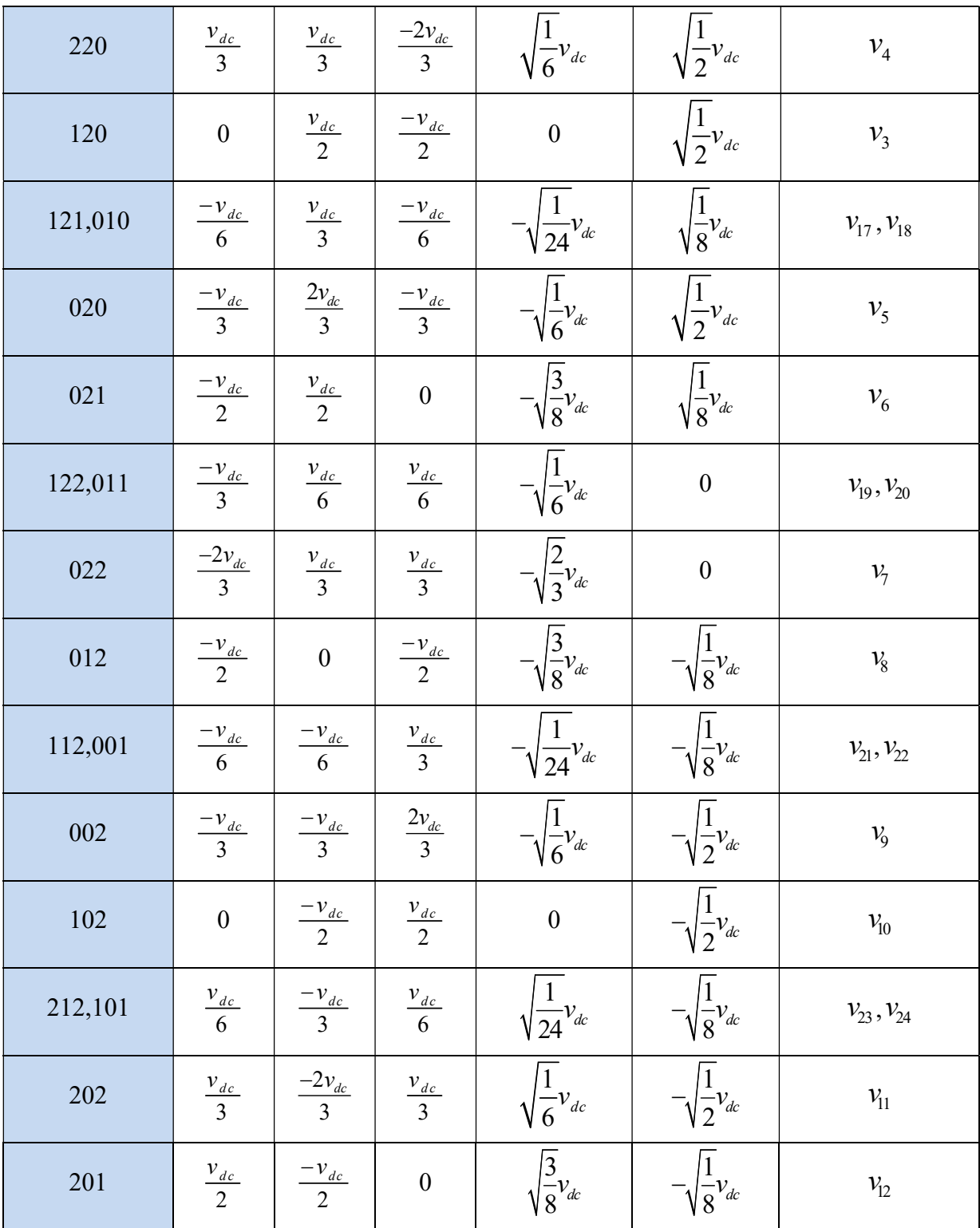

On peut remarquer que seuls 19 vecteurs qui forment les 27 états de l'onduleur. Cela est dû aux redondances d'états qui apparaissent près du centre. Par exemple, les états 222,111 et 000 représentent le même vecteur malgré ils sont différents. La figure (2.2) montre la représentation vectorielle des états de l'onduleur à trois niveaux NPC.

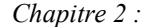

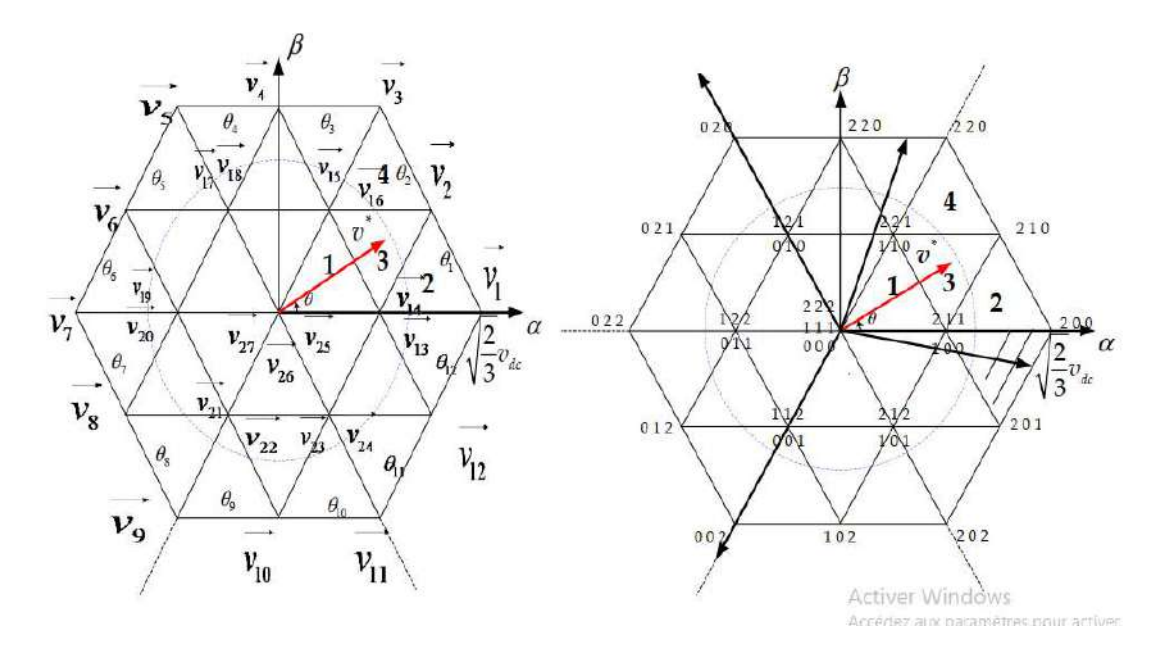

Figure (2.2) : Représentation vectorielle des états de l'onduleur NPC à trois niveaux

#### 2.3. Modélisation d'onduleur à 3-niveaux connecté au réseau

 La figure (2.3) montre une topologie d'onduleur à source de tension bidirectionnelle Les trois phases sont connectées à l'alimentation par impédance inductive (R-L). Tension La Vdc continue fournie par le système PV est supposée constante.

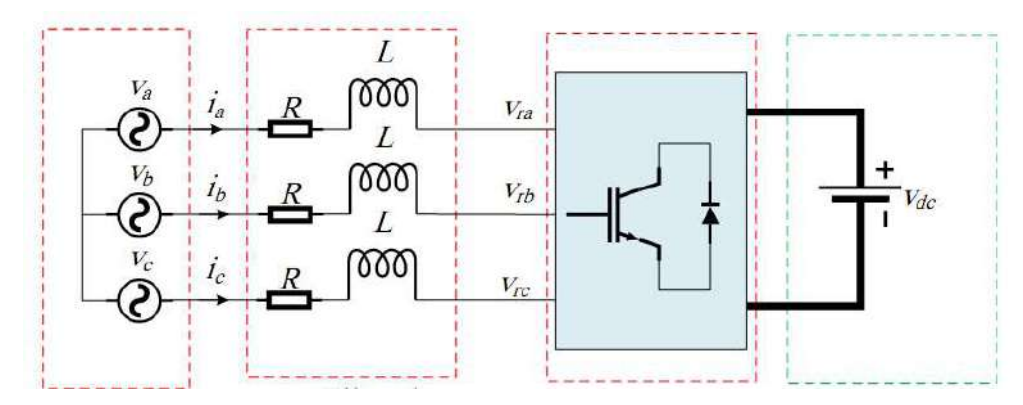

Figure (2.3) : Schéma électrique d'un onduleur triphasé connecté au réseau

#### 2.3.1. Onduleur triphasé à trois niveaux

Avec les lois des mails, on trouve :

$$
\begin{cases}\n\text{Va} = \text{L}\frac{\text{dia}}{\text{dt}} + \text{Ria} + \text{Vra} \\
\text{Vb} = \text{L}\frac{\text{dib}}{\text{dt}} + \text{Rib} + \text{Vrb} \\
\text{Vc} = \text{L}\frac{\text{dic}}{\text{dt}} + \text{Ric} + \text{Vrc}\n\end{cases}
$$
\n(2.12)

Les tensions  $Va$ ,  $Vb$ ,  $Vc$  sont des tensions de sortie d'onduleur.

#### 2.3.2. Filtre de raccordement

Le filtre est un filtre de raccordement et est constitué de l'inductance parfait L et une résistance R.

#### 2.3.3. Réseau électrique

Un réseau triphasé est modélisé par un système triphasé sinusoïdal équilibré comme suite :

$$
\begin{cases}\nVa = Vm \sin(\omega_0 t) \\
Vb = Vm \sin(\omega_0 t - \frac{2\pi}{3}) \\
Vc = Vm \sin(\omega_0 t - \frac{4\pi}{3})\n\end{cases}
$$
\n(2.13)

Où  $\omega_0 = 2\pi f_0$  est la pulsation et *Vm* est la valeur maximale de tension.

#### 2.4. Commande directe de puissance (DPC)

#### 2.4.1. Principe de la commande DPC

 Le DPC consiste à sélectionner un vecteur de commande dans une table de commutation. Cette dernière est basée sur les erreurs numérisées  $Sp$ ,  $Sq$  de la puissance active et réactive instantanée fournie par le régulateur à hystérésis à deux étages et la position angulaire du vecteur tension calculée. Sur la base de la valeur de cette position, la figure (2.5) est divisée en 12 secteurs, où chaque secteur doit être associé à l'état logique de l'onduleur. La référence de puissance active est obtenue en régulant la tension continue à l'aide du régulateur IP. En même temps, pour s'assurer que le contrôle de la puissance réactive à facteur de puissance unitaire est effectué [8]. La figure (2.4) illustre le schéma de principe de la commande DPC de l'onduleur à trois niveaux NPC connecté au réseau.

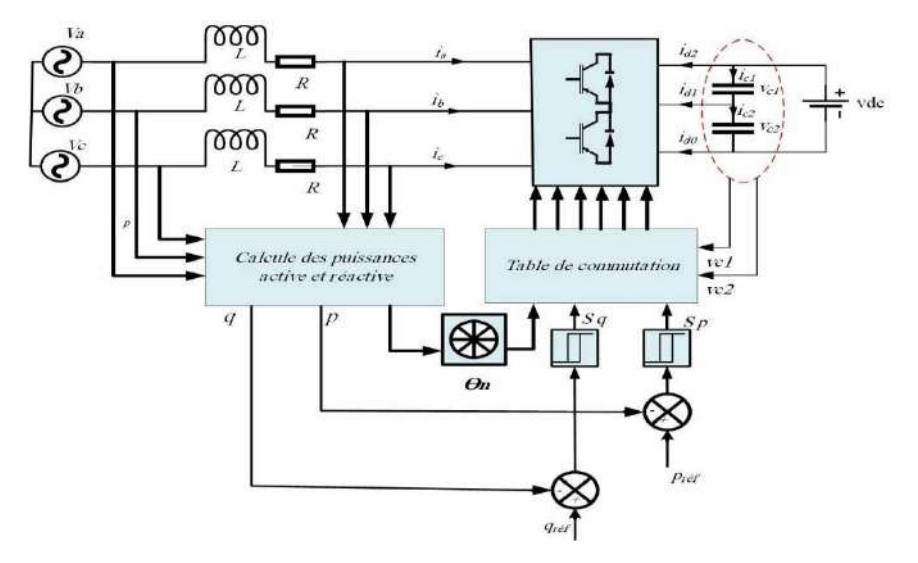

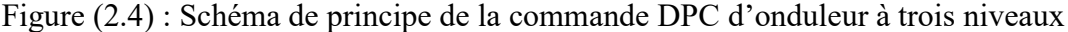

#### 2.4.2. Calcul des puissances actives et réactives instantanées

 La puissance active instantanée est définie par le produit scalaire entre les courants et les tensions de ligne, alors que, la puissance réactive est définie par le produit vectoriel entre eux.

$$
\begin{cases}\n\mathbf{i}_{\alpha} = \sqrt{\frac{2}{3}} (\mathbf{i}_{\alpha} - \frac{1}{2} \mathbf{i}_{\alpha}) \\
\mathbf{i}_{\beta} = \sqrt{\frac{2}{3}} (\sqrt{\frac{3}{2}} \mathbf{i}_{\alpha} - \sqrt{\frac{3}{2}} \mathbf{i}_{\alpha})\n\end{cases}
$$
\n(2.14)

$$
\begin{cases}\nV_{\alpha} = \sqrt{\frac{2}{3}} (V_{a} - \frac{1}{2} V_{b} - \frac{1}{2} V_{c}) \\
V_{\beta} = \sqrt{\frac{2}{3}} (\sqrt{\frac{3}{2}} V_{b} - \sqrt{\frac{3}{2}} V_{c})\n\end{cases}
$$
\n(2.15)

$$
\begin{cases}\nP = V_{\alpha} * i_{\alpha} + V_{\beta} * i_{\beta} \\
Q = V_{\beta} * i_{\alpha} - V_{\alpha} * i_{\beta}\n\end{cases}
$$
\n(2.16)

Où  $V_{a,b,c}$  sont les tensions instantanées du réseau,  $i_{a,b,c}$  sont les courants instantanés de ligne,  $V_{\alpha,\beta}$  sont les tensions dans le repère  $(\alpha, \beta)$ ,  $i_{\alpha,\beta}$  sont les courants dans le repère  $(\alpha, \beta)$ .

L'erreur de la puissance active  $\Delta P$  est la différence entre la puissance active de référence  $P_{ref}$  et la puissance active réelle  $P$  :

$$
\Delta P = P_{ref} - P \tag{2.17}
$$

L'erreur de la puissance réactive  $\Delta Q$  est liée à la différence entre la valeur de puissance réactive de référence  $Q_{ref}$  et à la puissance réactive réelle Q.

$$
\Delta Q = Q_{ref} - Q \tag{2.18}
$$

#### 2.4.3. Détermination du secteur

 La connaissance du secteur de la tension mesurée est nécessaire pour déterminer les états de commutation optimale. Pour cela, le plan de travail  $(\alpha, \beta)$  est divisé en 12 secteurs (figure (2.5)), ces derniers peuvent être déterminés par la relation suivante [9] :

$$
(n-2)\frac{\pi}{3} < \theta < (n-1)\frac{\pi}{3}, \quad n = 1, \dots, 12 \tag{2.19}
$$

Le numéro du secteur est déterminé instantanément par la position de vecteur tension donné par :

$$
\theta = \text{Arctg}\left(\frac{v_{\beta}}{v_{\alpha}}\right) \tag{2.20}
$$

La figure (2.5) montre le plan  $(\alpha, \beta)$ ; dans ce plan, on utilise les secteurs pour optimiser les commutations des convertisseurs, et cela par le choix des vecteurs adjacents. On divise le plan en 12 secteurs pour plus de précision et aussi pour éviter les problèmes qu'on rencontre aux frontières de chaque vecteur de commande.

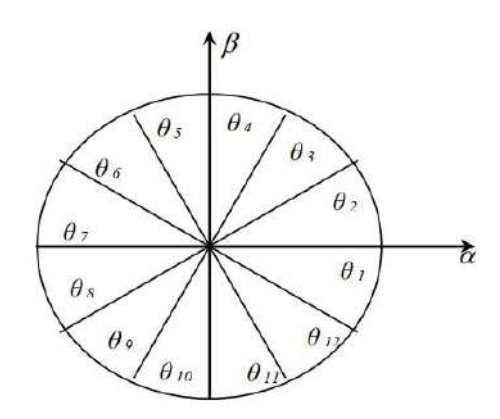

Figure (2.5) : Plant (α, β) divisé en 12 secteurs

#### 2.4.4. Régulateurs à hystérésis

 Le contrôle de puissance par hystérésis consiste à maintenir la puissance dans une bande enveloppant sa référence. Chaque violation de cette bande donne un ordre de commutation aux interrupteurs. La figure (2.6) illustre le principe de contrôle de puissance par hystérésis à bande fixe à trois niveaux. La différence entre la puissance de référence et celle mesurée est appliquée à l'entrée d'un comparateur à hystérésis dont la sortie fournit l'ordre de commande du bras correspondant du pont [10].

 Largeur de la bande des régulateurs à hystérésis a un effet considérable sur les performances d'onduleur. En particulier, la distorsion du courant harmonique, et la fréquence de commutation moyenne d'onduleur.

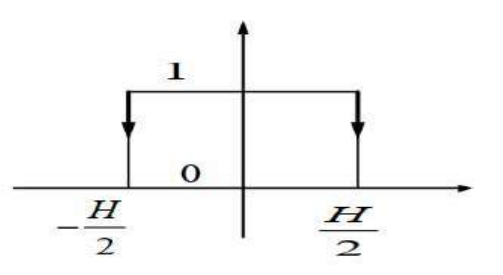

Figure (2.6) : Principe de fonctionnement de comparateur d'hystérésis

$$
\begin{cases}\nS_p = 1, & p_{ref} - p > h_p \\
S_p = 0, & p_{ref} - p < -h_p \\
S_p = S_{pold}, & -h_p < p_{ref} - p < h_p\n\end{cases}
$$
\n(2.21)  
\n
$$
\begin{cases}\nS_q = 1, & q_{ref} - q > h_q \\
S_q = 0, & q_{ref} - q < -h_q \\
S_q = S_{qold}, & -h_q < q_{ref} - q < h_q\n\end{cases}
$$
\n(2.22)

Où  $h_p$  et  $h_q$  sont les écarts des régulateurs à d'hystérésis à trois niveaux.

#### 2.4.5. Table de commutation pour l'onduleur NPC à trois niveaux

Les signaux numériques d'erreurs  $S_p$  et  $S_q$  et le secteur de travail sont les entrés de la table de commutation (Tableau  $(2.2)$ ), où les états de commutations  $Sa, Sb$  et  $Sc$  du onduleur mémorisés.

 En employant la table, l'état optimum de commutation du convertisseur peut être choisi à chaque état de commutation selon la combinaison des signaux numériques  $Sp$ ,  $Sq$  et secteur. C'est-à-dire, que le choix de l'état optimum de commutation est effectué de sorte que l'erreur de la puissance active puisse être restreinte dans une bande à hystérésis de largeur  $2Hp$ , et de même pour l'erreur de la puissance réactive, avec une bande de largeur  $2Hp$  [8].

Avec ensemble d'équation et simplification, on trouve l'égalité de puissance active  $p$  et réactive q

$$
\begin{cases}\np = v_{\alpha} * i_{\alpha} + v_{\beta} * i_{\beta} \\
q = -v_{\beta} * i_{\alpha} + v_{\alpha} * i_{\beta}\n\end{cases}
$$
\n(2.23)

| $S_p$            | $S_q$            | $\theta$  | $\theta$ <sub>2</sub> | $\theta_3$           | $\theta$ 4                   | $\theta_5$                                                                                                    | $\theta_6$         | $\theta$ 7                                                         | $\theta_8$                                               | $\theta$ <sup>9</sup> | $\theta_{10}$       | $\theta_{II}$                                                                    | $\theta_{12}$      |
|------------------|------------------|-----------|-----------------------|----------------------|------------------------------|----------------------------------------------------------------------------------------------------|--------------------|--------------------------------------------------------------------|----------------------------------------------------------|-----------------------|---------------------|----------------------------------------------------------------------------------|--------------------|
|                  |                  | $v_{23}$  | $v_{13}$              | $v_{13}$             | $ v_{15} $                   | $V_{15}$                                                                                                    | $\mid v_{17} \mid$ | $\begin{array}{ c c c c c }\n\hline\nv_{17} & v_{19}\n\end{array}$ |                                                          | $v_{19}$              | $v_{21}$            | $v_{21}$                                                                         | $v_{23}$           |
|                  | $\boldsymbol{0}$ | $v_{24}$  | $v_{14}$              | $\mid V_{14} \mid$   | $ v_{16} $                   | $\mid {\nu}_{\,16} \; \mid \, {\nu}_{\,18} \; \mid \, {\nu}_{\,18} \; \mid \, {\nu}_{\,20} \; \mid \, {\nu}_{\,20} \; \mid$ |                    |                                                                    |                                                          |                       | $\frac{1}{2}v_{22}$ | $\mid \nu_{22}$                                                                  | $v_{24}$           |
|                  |                  | $v_{13}$  | $v_{15}$              | $\vert v_{15} \vert$ |                              | $\left  v_{17} \right  v_{17} \left  v_{19} \right  v_{19} \left  v_{21} \right $                                           |                    |                                                                    |                                                          | $\ v_{21}\ $          | $v_{23}$            | $\frac{1}{2}v_{23}$                                                              | $ v_{13} $         |
|                  |                  | $v_{14}$  | $v_{16}$              | $\vert V_{16} \vert$ | $\mid \mathcal{V}_{18} \mid$ | $v_{18}$                                                                                                    | $ v_{20} $         |                                                                    | $\left  v_{20} \right $ $v_{22}$ $\left  v_{23} \right $ | $\mid v_{22} \mid$    | $v_{24}$            | $\frac{1}{24}$                                                                   | $ v_{14} $         |
| $\mathbf{0}$     | $\mathbf{0}$     | $v_{12}$  | $v_1$                 | $v_2$                | $ v_3 $                      | $\vert \nu_4 \vert$                                                                                                    | $\vert v_5 \vert$  | $v_{6}$                                                            | $ v_7 $                                                  | $v_{8}$ .             | $v_{9}$             | $v_{10}$                                                                         | $\mathcal{V}_{11}$ |
| $\boldsymbol{0}$ | $\vert$ 1        | $\ v_1\ $ | $\nu_2$               | $v_3$                |                              |                                                                                                    |                    |                                                                    |                                                          |                       |                     | $ v_4 $ $ v_5 $ $ v_6 $ $ v_7 $ $ v_8 $ $ v_9 $ $ v_{10} $ $ v_{11} $ $ v_{12} $ |                    |

Tableau (2.2) : table de commutation DPC pour l'onduleur à trois niveaux

## 2.5. Commande DPC prédictive (PDPC) avec fréquence de commutation variable

## 2.5.1. Principe de la commande PDPC avec fréquence de commutation variable

 La commande directe de puissance prédictive PDPC est proposée afin d'amélioré la commande directe de puissance, cette stratégie a été présentée dans les travaux [8, 10] pour contrôler l'onduleur triphasé à trois niveaux. L'idée principale est de minimiser une fonction cout, cette fonction est basée sur la somme quadratique des écarts de puissances active et

réactive et leurs valeurs prédites. Les futures valeurs des puissances sont calculées en utilisant un modèle temporel discret. Les puissances active et réactive sont directement contrôlées en sélectionnant l'état de commutation optimal dans le but d'obtenir une meilleure convergence des puissances active et réactive vers leurs références respectives. Les avantages principaux de cette stratégie consistent dans l'absence de régulateurs (PI) pour la puissance, de transformation de repères. La configuration globale de la PDPC d'onduleur triphasé est illustrée sur la figure (2.7) [10].

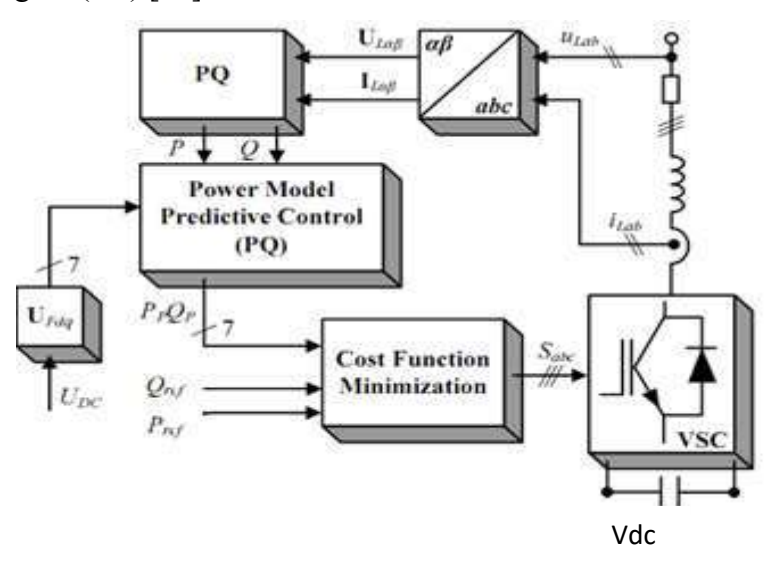

Figure (2.7) : Configuration générale de la commande PDPC (variable)

#### 2.5.2. Modèle prédictif des puissances active et réactive

 La commande PDPC est basée sur le modèle prédictif des puissances active et réactive. Ce dernier est obtenu à partir du modèle de l'onduleur dans le repère stationnaire  $(\alpha - \beta)$ .

Les dérivés des puissances active et réactive sont données par :

$$
\begin{cases}\n\frac{dp}{dt} = \left( v_{\alpha} \frac{di_{\alpha}}{dt} + \frac{di_{\alpha}}{dt} i_{\alpha} + v_{\beta} \frac{di_{\beta}}{dt} + \frac{di_{\beta}}{dt} i_{\beta} \right) \\
\frac{dq}{dt} = \frac{3}{2} \left( v_{\beta} \frac{di_{\beta}}{dt} + \frac{di_{\beta}}{dt} i_{\beta} - v_{\alpha} \frac{di_{\alpha}}{dt} + \frac{di_{\alpha}}{dt} i_{\alpha} \right)\n\end{cases}
$$
\n(2.24)

On a l'équation :

$$
\frac{di_{\alpha\beta}}{dt} = \frac{1}{L} (v_{\alpha\beta} - v_{c\alpha\beta} - Ri_{\alpha\beta})
$$
\n(2.25)

Si l'on considère la tension de réseau sinusoïdale et équilibrée, les expressions suivantes peuvent être prises en compte :

$$
\begin{cases}\n\frac{dv_{\alpha}}{dt} = -\omega \cdot v_{\beta} \\
\frac{dv_{\beta}}{dt} = -\omega \cdot v_{\alpha}\n\end{cases}
$$
\n(2.26)

En remplaçant les équations (2.25) et (2.26) dans (2.24), on obtient les équations des dérivées de puissance active et réactive en fonction du temps :

$$
\begin{cases}\n\frac{dp}{dt} = v_{\alpha} \left( \frac{1}{L} (v_{\alpha} - U_{c\alpha} - Ri_{\alpha}) \right) + \omega i_{\beta} + v_{\beta} \left( \frac{1}{L} (v_{\beta} - U_{c\beta} - Ri_{\beta}) \right) \\
\frac{dq}{dt} = v_{\alpha} (\omega i_{\alpha} \frac{1}{L} (v_{\alpha} - U_{c\alpha} - Ri_{\alpha}) ) + \omega i_{\beta} + v_{\beta} \left( \frac{1}{L} (v_{\beta} - U_{c\beta} - Ri_{\beta}) \right)\n\end{cases}
$$
\n(2.27)

 Si la période d'échantillonnage , est supposée infiniment faible devant la période du fondamental, et en discrétisant l'équation (2.27) il vient donc :

$$
\frac{(p(k)+\Delta p(p))-p(k)}{T_e} = v_\alpha(k)\left(\frac{1}{L}\left(v_\alpha(k)-U_{c\alpha}(k)-Ri_\alpha(k)\right)+\omega i_\beta(k)\right)+v_\beta(k)\left(\frac{1}{L}\left(v_\beta(k)-U_{c\beta}(k)-Ri_\beta(k)\right)+\omega i_\alpha(k)\right)
$$
\n
$$
\frac{(q(k)+\Delta q(p))-q(k)}{T_e} = v_\alpha(k)\left(\left(\omega i_\alpha(k)-\frac{1}{L}\left(v_\beta(k)-U_{c\beta}(k)-Ri_\beta\right)\right)+\left(v_\beta(k)\left(\frac{1}{L}\left(v_\beta(k)-Pi_\beta(k)-Ri_\beta\right)\right)+\omega i_\alpha(k)\right)\right)
$$
\n(2.28)

$$
U_{c\beta}(k) - Ri_{\alpha}(k) + \omega i_{\beta}(k) \tag{2.29}
$$

Où  $Δp = p(k + 1) - p(k) et Δq = q(k + 1) - q(k)$  sont les différentiels des puissances active et réactive. On définit les valeurs prédictives des puissances  $P_p$  et  $q_p$  comme suit :

$$
\begin{cases} p_p = p + \Delta p \\ q_p = q + \Delta q \end{cases} \tag{2.30}
$$

A partir l'équation (2.28) et (2.29), les valeurs prédictives des puissances peuvent être exprimées comme suit :

$$
P_p = T_e \left[ v_\alpha(k) \left( \frac{1}{L} \left( v_\alpha(k) - u_{c\alpha}(k) - Ri_\alpha(k) \right) + \omega i_\beta(k) \right) + v_\beta(k) \left( \frac{1}{L} \left( v_\beta(k) - u_{c\beta}(k) - Ri_\beta(k) \right) \right) + \omega i_\alpha(k) \right) \right]
$$
\n
$$
R i_\beta(k) + \omega i_\alpha(k) \Big| + p(k) \tag{2.31}
$$

$$
\begin{aligned} \n\alpha_{\beta}(k) \, & \int \, \alpha_{\alpha}(k) \, \text{d}\left[\nu_{\alpha}(k) - \frac{1}{L} \left(\nu_{\beta}(k) - u_{c\beta}(k) - Ri_{\beta}(k)\right)\right] + \nu_{\beta}(k) \left(\frac{1}{L} \left(\nu_{\alpha}(k) - u_{c\alpha}(k) - \nu_{c\alpha}(k)\right)\right) \, \text{d}\left[\nu_{\alpha}(k) - \frac{1}{L} \left(\nu_{\beta}(k) - \frac{1}{L} \left(\nu_{\beta}(k) - \nu_{c\beta}(k)\right)\right)\right] \, \text{d}\left[\nu_{\alpha}(k) - \frac{1}{L} \left(\nu_{\beta}(k) - \frac{1}{L} \left(\nu_{\beta}(k) - \frac{1}{L} \left(\nu_{\beta}(k) - \nu_{c\beta}(k)\right)\right)\right] \, \text{d}\left[\nu_{\alpha}(k) - \frac{1}{L} \left(\nu_{\beta}(k) - \frac{1}{L} \left(\nu_{\beta}(k) - \
$$

$$
Ri_{\beta}(k) + \omega i_{\beta}(k)\Big| + q(k) \tag{2.32}
$$

#### 2.5.3. Sélection du vecteur de commande optimal

 La commande PDPC est basée sur l'application d'un seul vecteur de commande durant une période d'échantillonnage. De ce point, elle est similaire au DPC utilisant une table de commutation, sauf que le vecteur de commande appliqué cette fois-ci est optimal [10].

Dans le cas idéal, la convergence des puissances commandées active et réactive vers leurs consignes est atteinte si la condition ci-dessous est vérifiée :

$$
\begin{cases} \n v_p = p_{pi} - p_{ref} \\ \n v_q = q_{pi} - q_{ref} \n\end{cases} \tag{2.33}
$$

Avec de simplification d'un de l'équation nues avons :

$$
J = \sqrt{(Pref - P)^2 - (qref - q)^2}
$$
\n
$$
(2.34)
$$

#### 2.6. Simulation d'onduleur NPC à 3-niveaux connecté au réseau

Dans cette partie, on fait l'étude de simulation de l'onduleur NPC à trois-niveaux connecté au réseau commandés par les contrôles ; commande directe de puissance DPC et commande directe de puissance prédictive PDPC. Cette simulation est faite pour un réseau (220V, 50Hz), filtre de raccordement (L=0.01H, R=0.25Ohm), deux sources de tension continue de 300V et temps d'échantillonnage de  $10^{-5}$  s. Pour les deux méthodes de commande, on prend **Pref** égale à 2000W en premier pas et à  $t_0$ =0.1s égale à 4000W et **Qref**=0 avec  $t=0.2s$ .

#### 2.6.1. Modèle de simulation

Pour vérifier l'efficacité d'onduleur NPC à trois niveaux connecté au réseau utilisant les commandes directes de puissance DPC et PDPC, on choisit le modèle de simulation présenté par la figure (2.8). Ce modèle contient les éléments suivants ; deux sources de tension continu, un onduleur NPC triphasé à trois niveaux, un filtre de raccordement RL, un bloc de mesure triphasé de courants et tensions, une commande directe de puissance et un réseaux électrique triphasé.

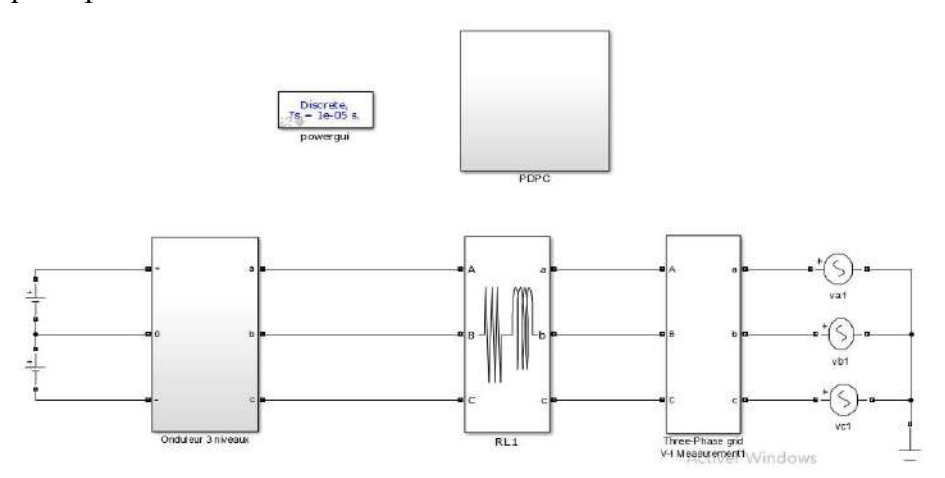

Figure (2.8) : Modèle de simulation d'un onduleur à trois niveaux connecté au réseau

30

Les figures (2.9) à (2.11) représentent le modèle de simulation d'un onduleur triphasé NPC à trois niveaux, modèles de simulation des commande DPC et PDPC, respectivement.

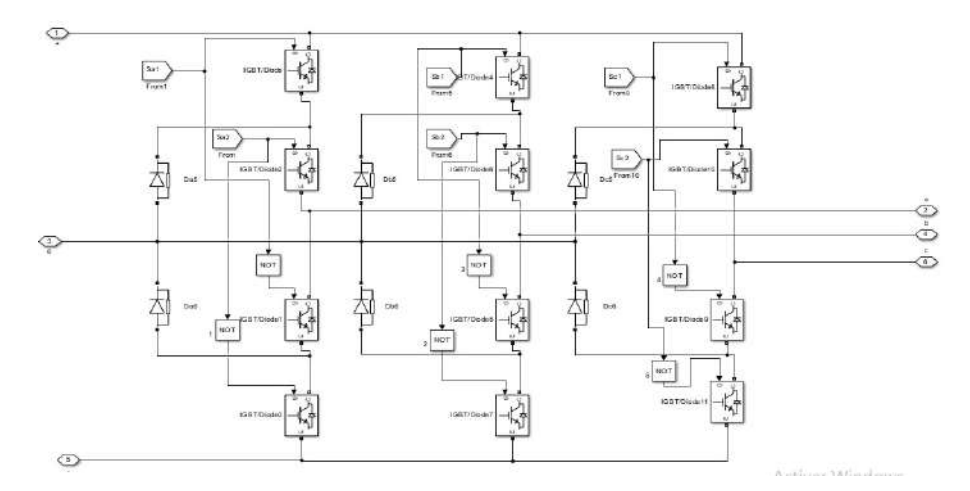

Figure (2.9) : Modèle de simulation d'onduleur triphasé NPC à trois niveaux

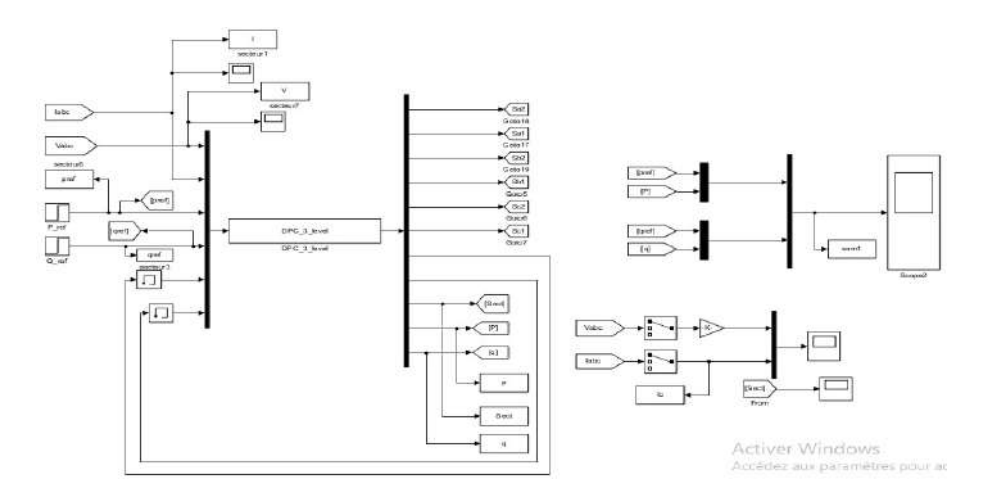

Figure (2.10) : Modèle de simulation de la commande directe de puissance DPC

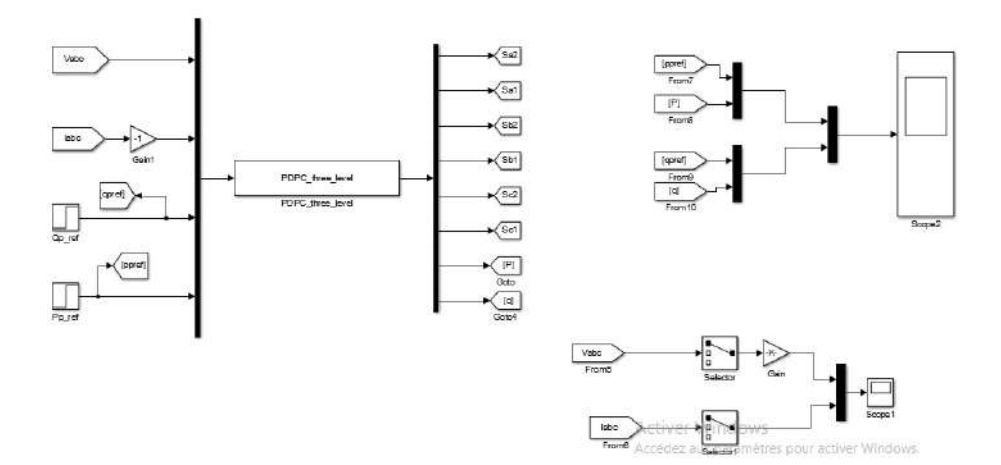

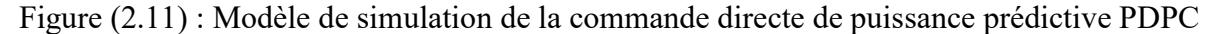

#### 2.6.2. Résultats et interprétations

Les résultats de simulation de l'onduleur triphasé NPC à trois niveaux connecté au réseau sont représentés sur les figures (2.12) jusqu'à figure (2.15). Ces résultats représentent le secteur, les courants triphasés, les tensions triphasées, les puissances active et réactive, leurs références, les variations des puissances active et réactive, les spectres d'harmoniques de courants. La figure (2.12) montre le résultat de simulation du secteur. Les figures (2.13) et (2.14) montrent les résultats de simulation des commandes DPC et PDPC. Ces figures représentent les courants des lignes, les tensions de réseau, les puissances active et réactive et leurs références, et les variations des puissances active et réactive. Les résultats de simulation des spectres d'harmonique des commandes DPC et PDPC sont représentés par la figure (2.15). Le tableau (2.3) représente les résultats de simulation d'onduleur NPC à trois niveaux connecté au réseau utilisant les commandes DPC et PDP.

D'après ces résultats de simulation, on peut remarquer que les puissances active et réactive suivent parfaitement leurs valeurs de référence pour les deux commandes DPC et PDPC. Les valeurs des variations des puissances actives sont plus petites que celles de puissance réactives pour les deux commandes. Les valeurs des variations de puissances actives et réactives augmentent graduellement avec la valeur de Te pour les deux commandes. Les valeurs des puissances actives et réactives dans la méthode de PDPC sont plus grandes que celles de DPC selon les différentes valeurs de Te. Les valeurs des spectres d'harmonique du courant (THD) accroissent avec les valeurs de Te pour les deux méthodes. Les spectres d'harmonique de courant de ligne THD dans la méthode de PDPC prennent des valeurs plus petites que celles de DPC. Donc, on permet de dire que la méthode de PDPC est mieux que celle de DPC.

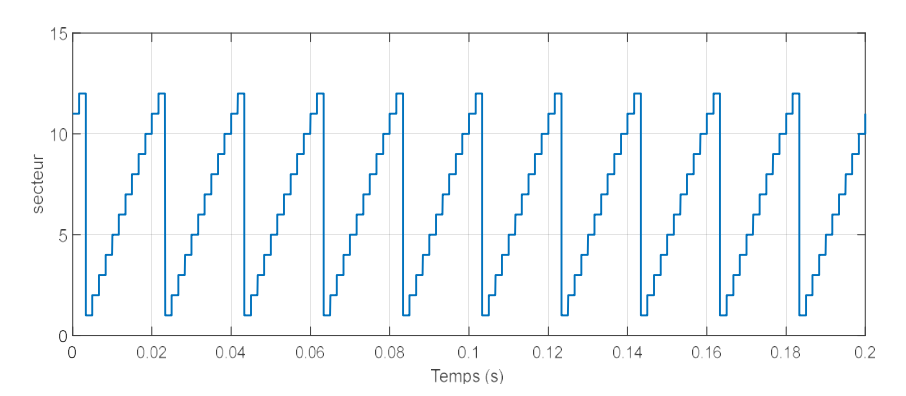

Figure (2.12) : Résultat de simulation du secteur

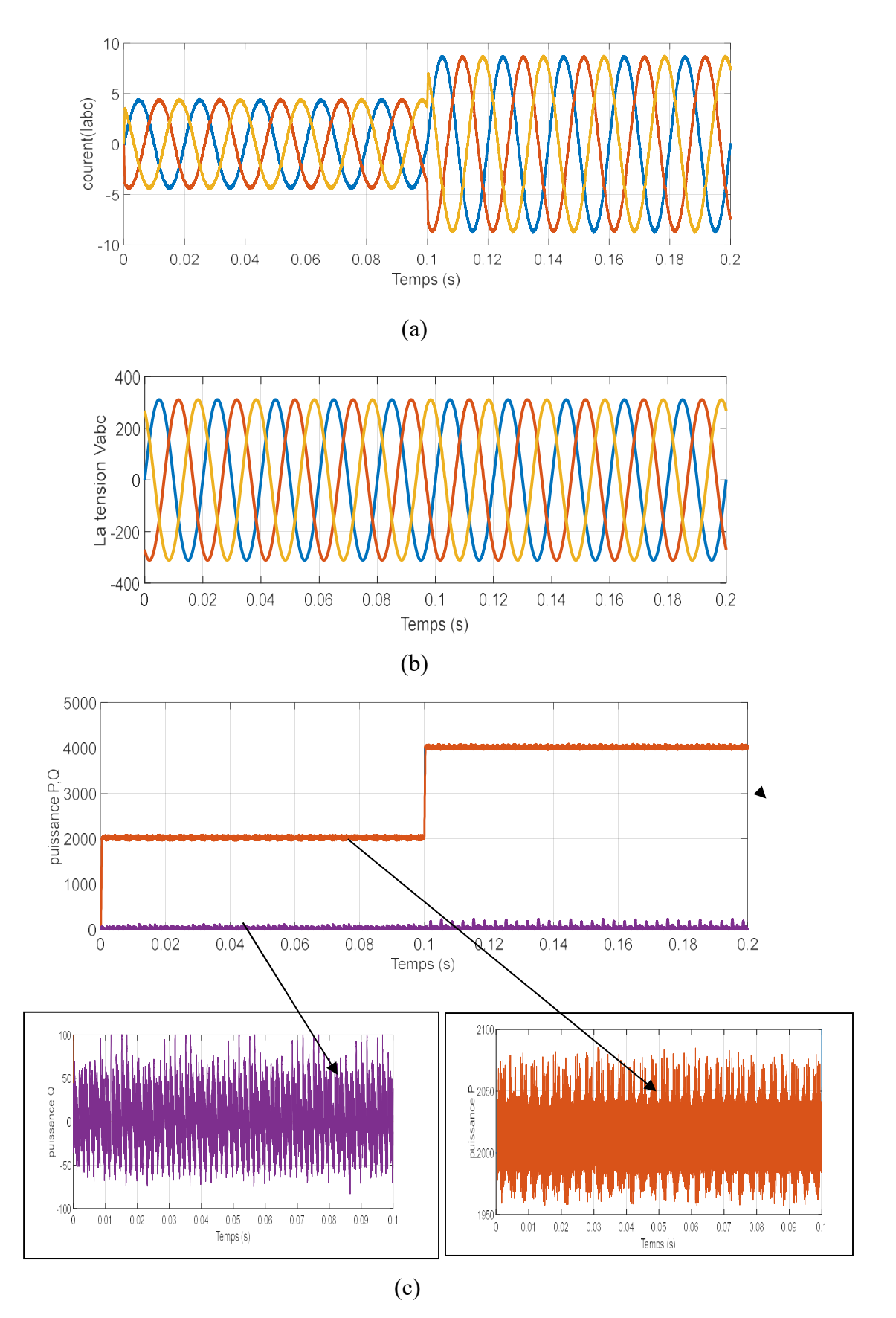

Figure (2.13) : Résultats de la simulation de la commande DPC, (a) courant triphasé de lignes, (b) tension de réseau, (c) puissances active et réactive et leurs variations

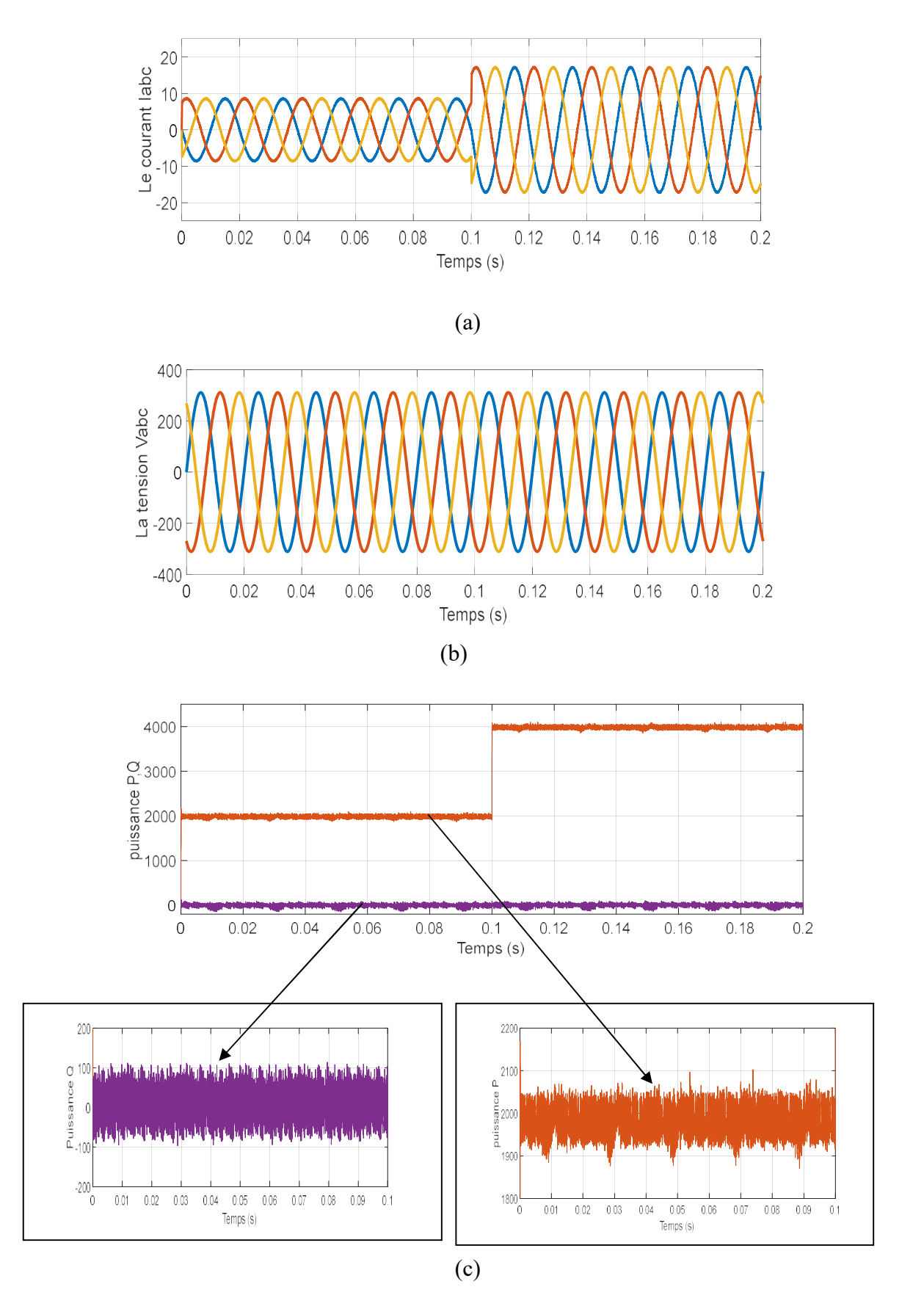

Figure (2.14) : Résultats de la simulation de la commande PDPC, (a) courant triphasé de lignes, (b) tension de réseau, (c) puissances active et réactive et leurs variations

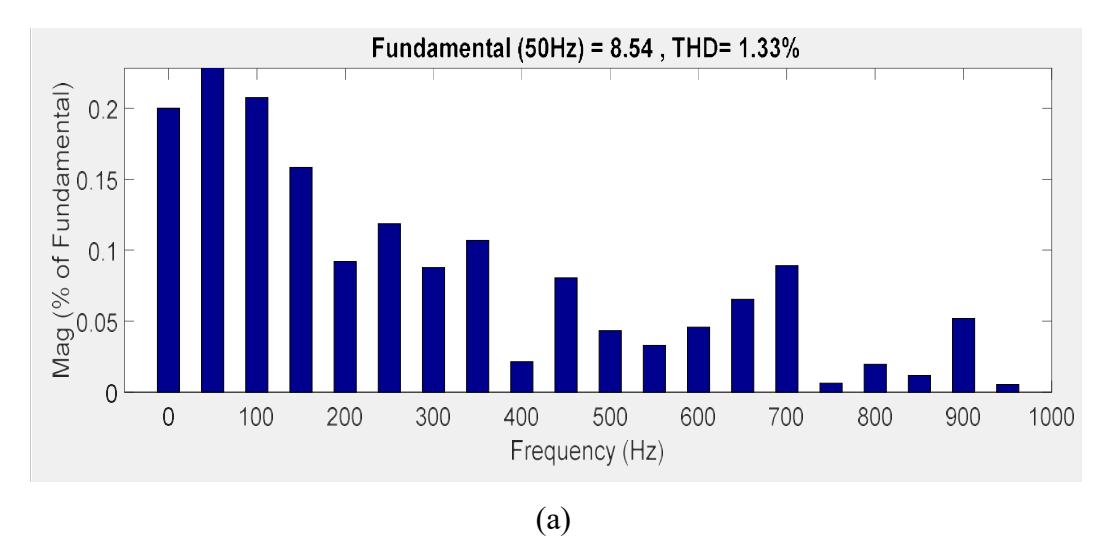

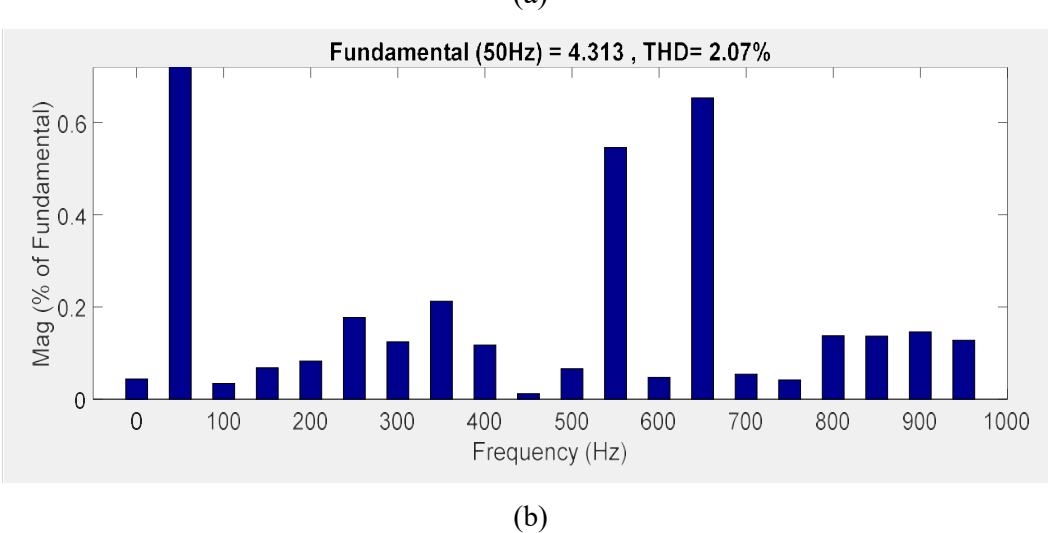

Figure (2.15) : Résultats de simulation des spectres d'harmonique de courant, (a) THD de commande PDPC, (b) : THD de commande DPC

Tableau (2.3) : Résultats de simulation d'onduleur NPC à trois niveaux connecté au réseau utilisant les commandes DPC et PDPC

|             | Te              | $1e^{-5}$ | $2e^{-5}$ | $3e^{-5}$ | $4e^{-5}$ | $5e^{-5}$ | $6e^{-5}$ | $7e^{-5}$ | $8e^{-5}$ | $9e^{-5}$ | $10e^{-5}$ |
|-------------|-----------------|-----------|-----------|-----------|-----------|-----------|-----------|-----------|-----------|-----------|------------|
|             | THD%            | 2.07      | 3.70      | 6.01      | 7.41      | 9.14      | 11.02     | 13.02     | 16.16     | 16.69     | 17.54      |
| <b>DPC</b>  | $\Delta P$      | 120       | 246       | 380       | 450       | 650       | 750       | 900       | 1000      | 1060      | 1200       |
|             | $\Delta \bm{Q}$ | 200       | 310       | 540       | 650       | 800       | 950       | 1100      | 1250      | 1500      | 1600       |
| <b>PDPC</b> | THD%            | 1.33      | 2.70      | 4.75      | 7.34      | 9.9       | 12.44     | 13.17     | 18.43     | 20.07     | 20.78      |
|             | $\Delta P$      | 220       | 550       | 900       | 1400      | 1700      | 2750      | 3800      | 3900      | 4700      | 6376       |
|             | $\Delta \bm{Q}$ | 250       | 430       | 700       | 850       | 1100      | 1200      | 1550      | 1740      | 2100      | 2262       |

## 2.7. Conclusion

 Dans ce chapitre, la commande DPC avec une table de commutation d'onduleur triphasé NPC à trois niveaux est étudiée. Au premier temps, la configuration et le principe du DPC possèdent un inconvénient majeur lié à la périodicité des signaux de commande des interrupteurs, qui n'est pas maîtrisable. De plus, elle nécessite une fréquence d'échantillonnage élevée pour obtenir un contrôle précis et performant des puissances active et réactive.

 Dans la deuxième partie de ce chapitre, on a discuté de l'étude de la méthode de commande PDPC. A cet effet, la commande PDPC est basée sur la sélection du vecteur de commande optimal qui doit être appliqué durant chaque période d'échantillonnage, afin d'optimiser une fonction de cout qui basée sur la somme quadrature des écarts entre les puissances active et réactive et leurs valeurs de références.

 En conclusion, on peut déduire d'après les résultats de simulation que la commande PDPC est très efficace pour faire face aux inconvénients présentés la DPC classique (ondulations des puissances et les taux de distorsion d'harmonique des courants).

Dans le chapitre suivant, on aura fait une étude de simulation du système PV connecté au réseau électrique à base d'un onduleur triphasé NPC à trois-niveaux commandé par DPC et PDPC.

## Chapitre 03

# Simulation du système PV connecté au réseau utilisant les commandes directes de puissance

#### 3.1. Introduction

 Dans ce chapitre, on étudie la simulation d'un système PV connecté au réseau électrique utilisant l'onduleur triphasé à trois niveaux. Le système PV autonome étudié dans le premier chapitre sera utilisé comme source continue, avec d'autre caractéristiques du générateur PV, de l'onduleur triphasé NPC à trois niveaux présenté dans le deuxième chapitre. Cet onduleur est contrôlé par les commandes directes de puissances. Le système PV connecté au réseau sera utilisé pour injecter les puissances active et réactive dans le réseau électrique.

### 3.2. Système PV connecté au réseau électrique proposé

La figure (3.1) représente le modèle de simulation du système PV connecté au réseau électrique sous l'environnement MATLAB-SIMULINK. Ce système contient les éléments suivants :

- Un générateur PV composé de 12 module PV en série et 12 string en parallèle. Chaque module PV est de type « SunPower SPR-305E-WHT-D » fournit une puissance maximale 305.226 W sous une tension de 54.7 V et un courant de 5.58 A dans les conditions optimales (éclairement  $1000$ W/m<sup>2</sup> et température de 25°C), contient 96 cellules PV poly-cristallines en silicium.
- > Un réseau électrique de 600V/50Hz.
- Un convertisseur DC-DC de type survolteur utilisé pour donner des valeurs de tension de sortie supérieur à celle d'entré. Ce convertisseur est caractérisé par les paramètres groupés dans le tableau (1.2). Ce convertisseur est commandé par la commande MPPT de type incrémentation de conductance IC.
- Un onduleur de tension triphasé NPC à trois niveaux dimensionné dans le chapitre précédent.
- Un filtre de raccordement utilisé pour minimiser les ondulations.

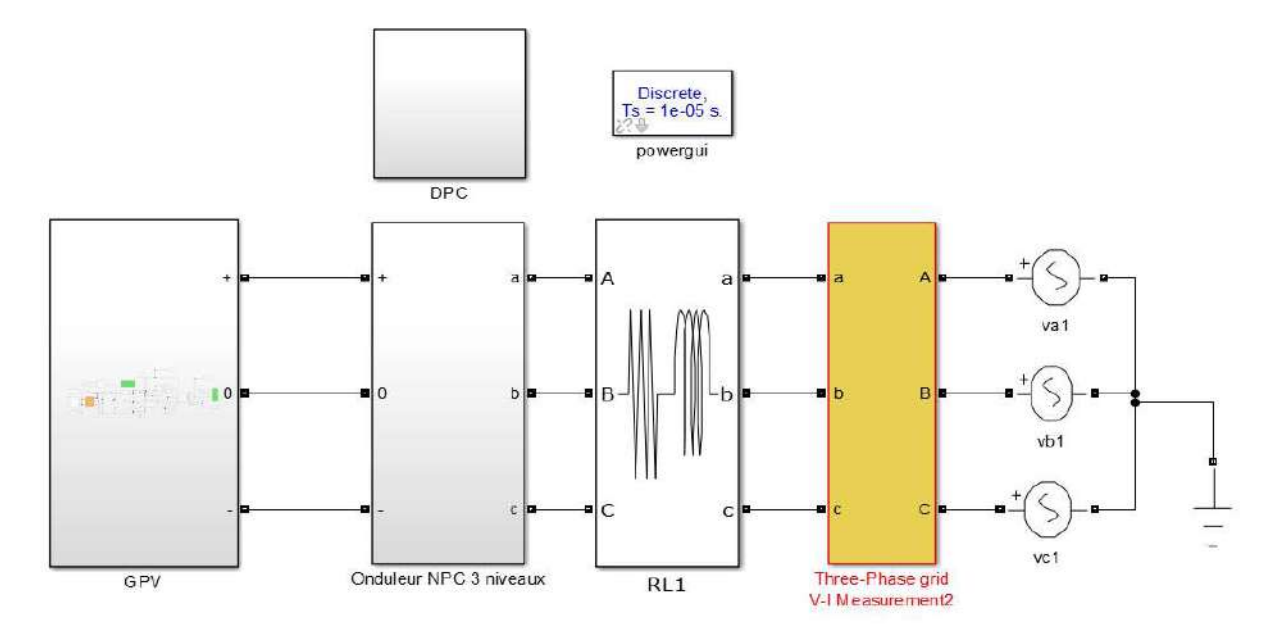

Figure (3.1) : Modèle de simulation du système PV connecté au réseau électrique

#### 3.3. Résultats de simulation

Les résultats de simulation du système PV raccordé au réseau électrique à base d'un onduleur triphasé NPC à trois niveaux pour différentes commandes directes de puissances et différentes conditions métrologiques (éclairement et température) sont représenté par les figures (3.2) jusqu'à (3.9).

Ces figures montrent l'éclairent, la température, la puissance PV, les puissances active et réactive et leurs références, et la tension du réseau et le courant de ligne.

Les figures (3.2) à (3.5) représentent les résultats de simulation du système PV connecté au réseau utilisant la commande directe de puissance DPC pour différentes éclairement et température.

Par contre, Les résultats de simulation du système PV connecté au réseau utilisant la commande directe de puissance prédictive avec fréquence de commutation variable PDPC pour différentes éclairement et température sont représentés par les figures (3.6) à (3.9).

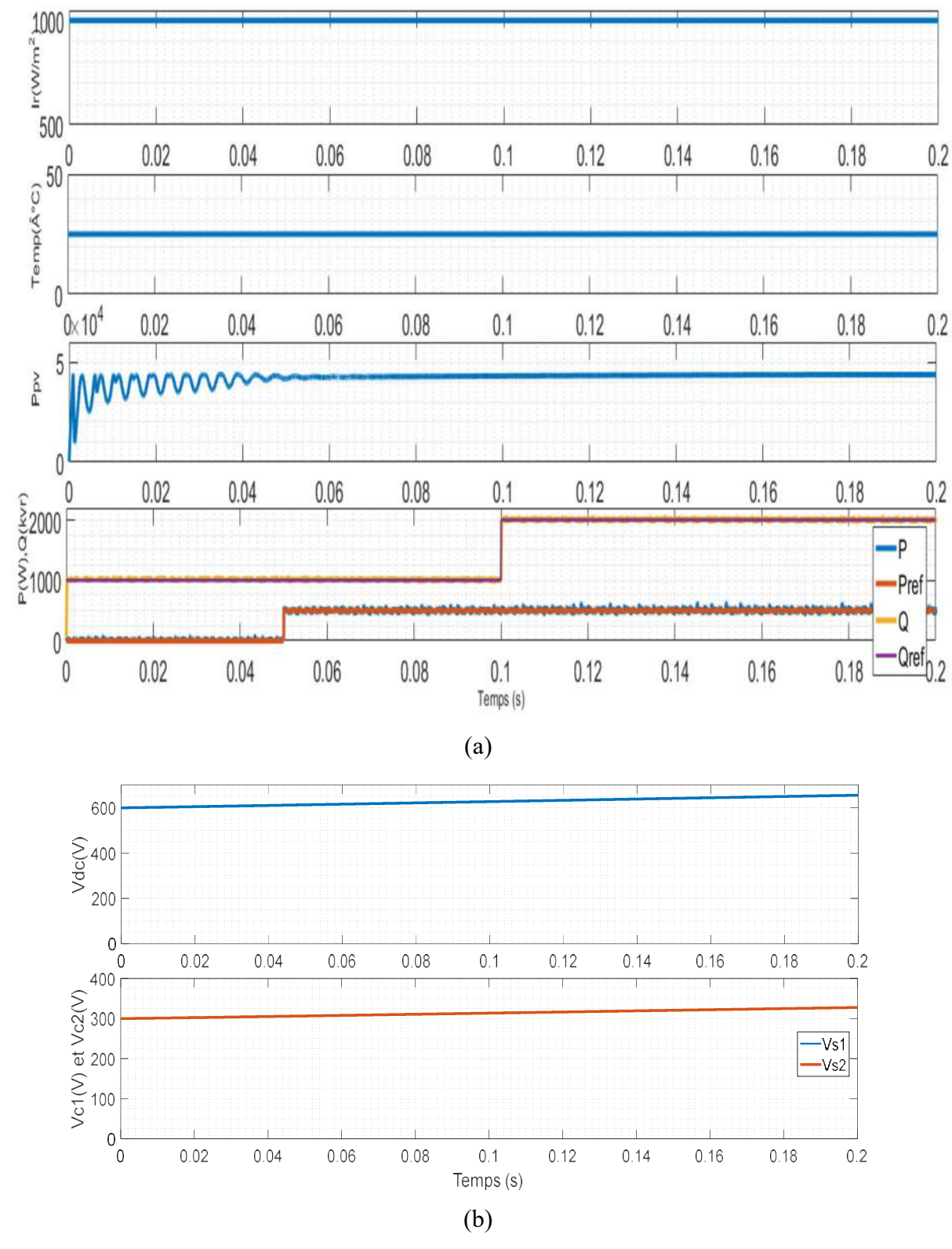

Figure (3.2) : Résultats de simulation du système PV connecté au réseau électrique utilisant la commande DPC pour éclairement et température fixes (1000W/m², 25°C) (a) puissance Ppv, P, Pref, Q, Qref (b) Vdc, Vc1, Vc2

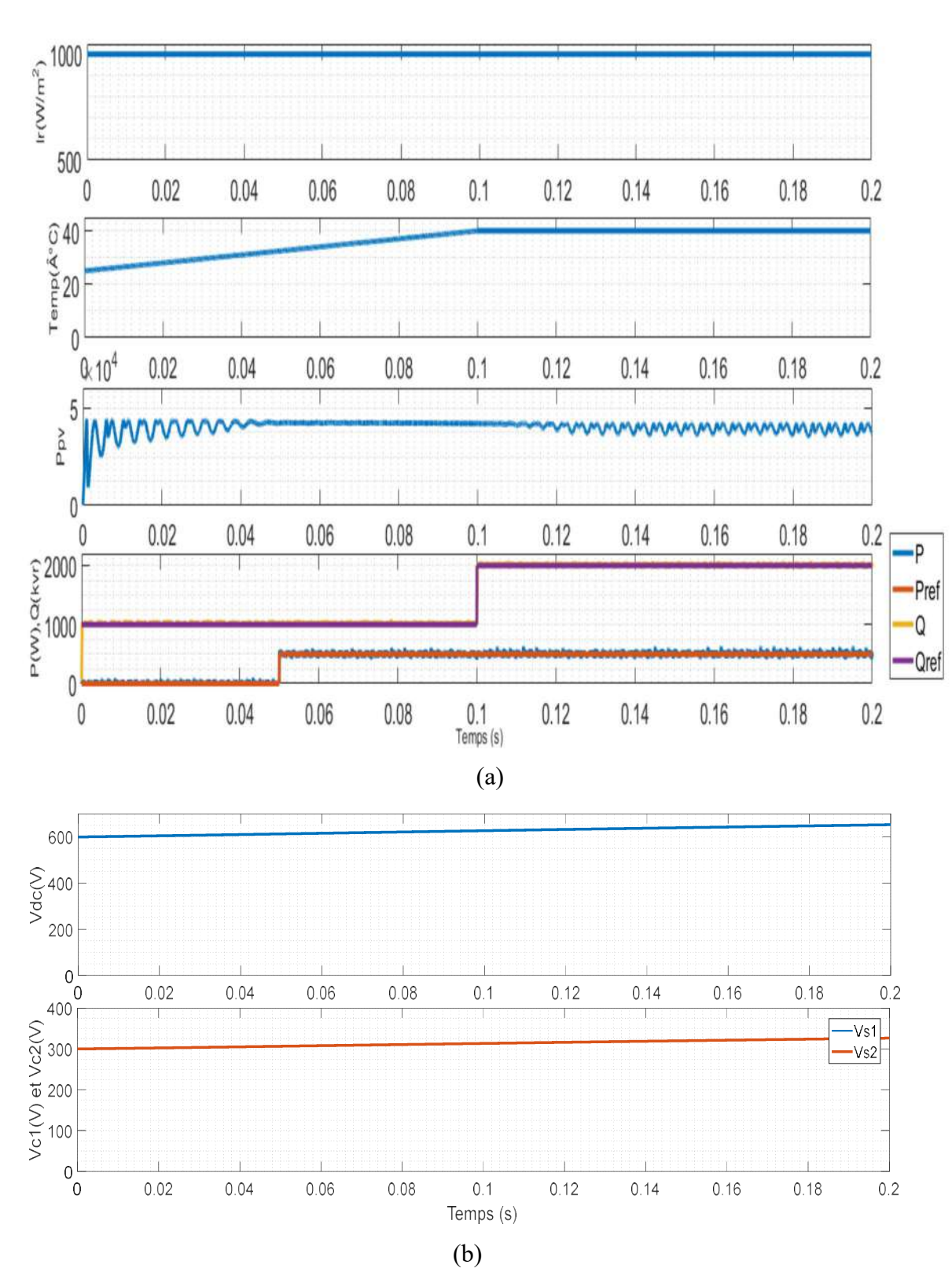

Figure (3.3) : Résultats de simulation du système PV raccordé au réseau électrique utilisant la commande DPC pour éclairement fixe (1000W/m²) et température variable (a) puissance Ppv, P, Pref, Q, Qref (b) Vdc, Vc1, Vc2

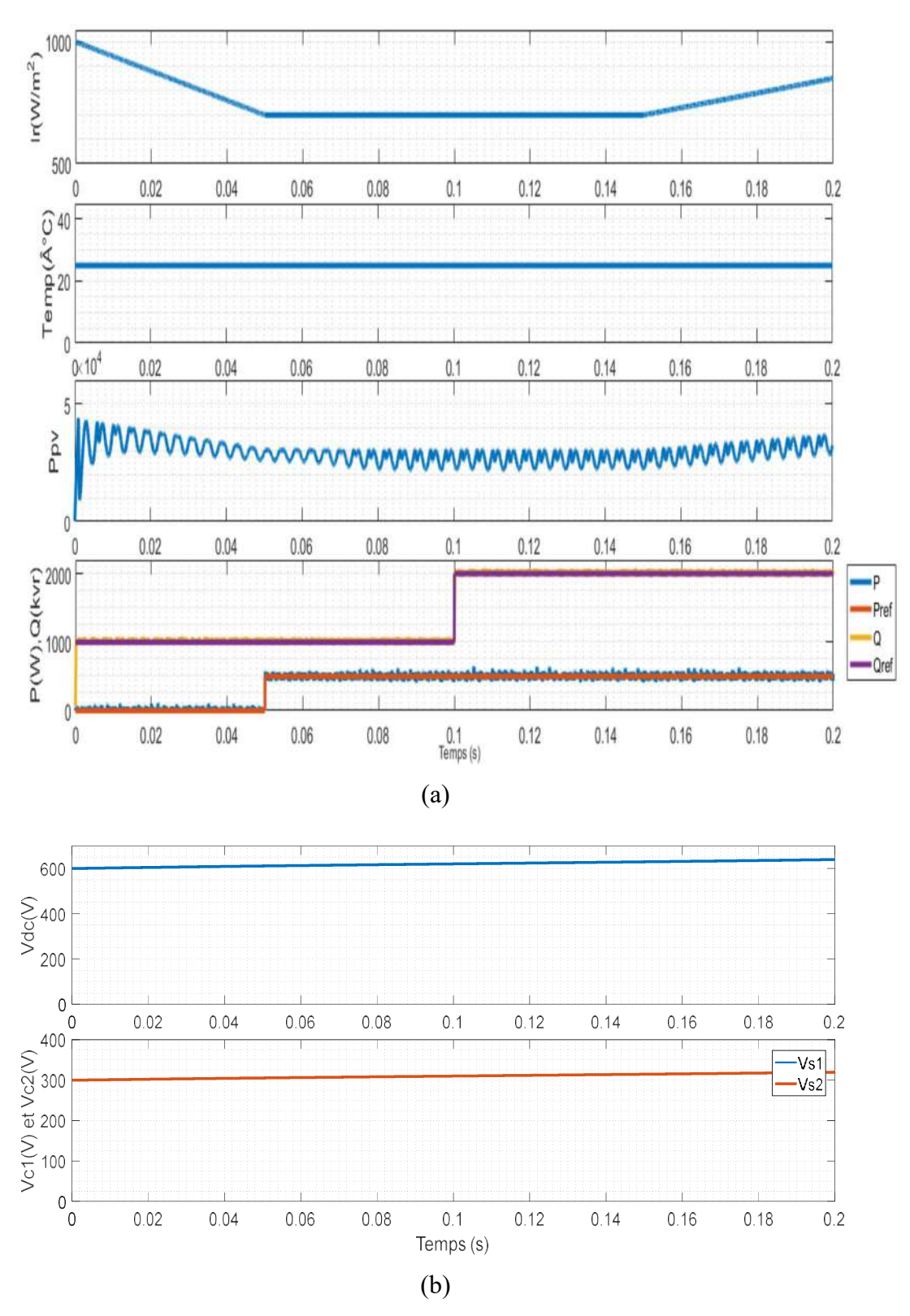

Figure (3.4) : Résultats de simulation du système PV raccordé au réseau électrique utilisant la commande DPC pour éclairement variable et température fixe (25°c) (a) puissance Ppv, P, Pref, Q, Qref (b) Vdc, Vc1, Vc2

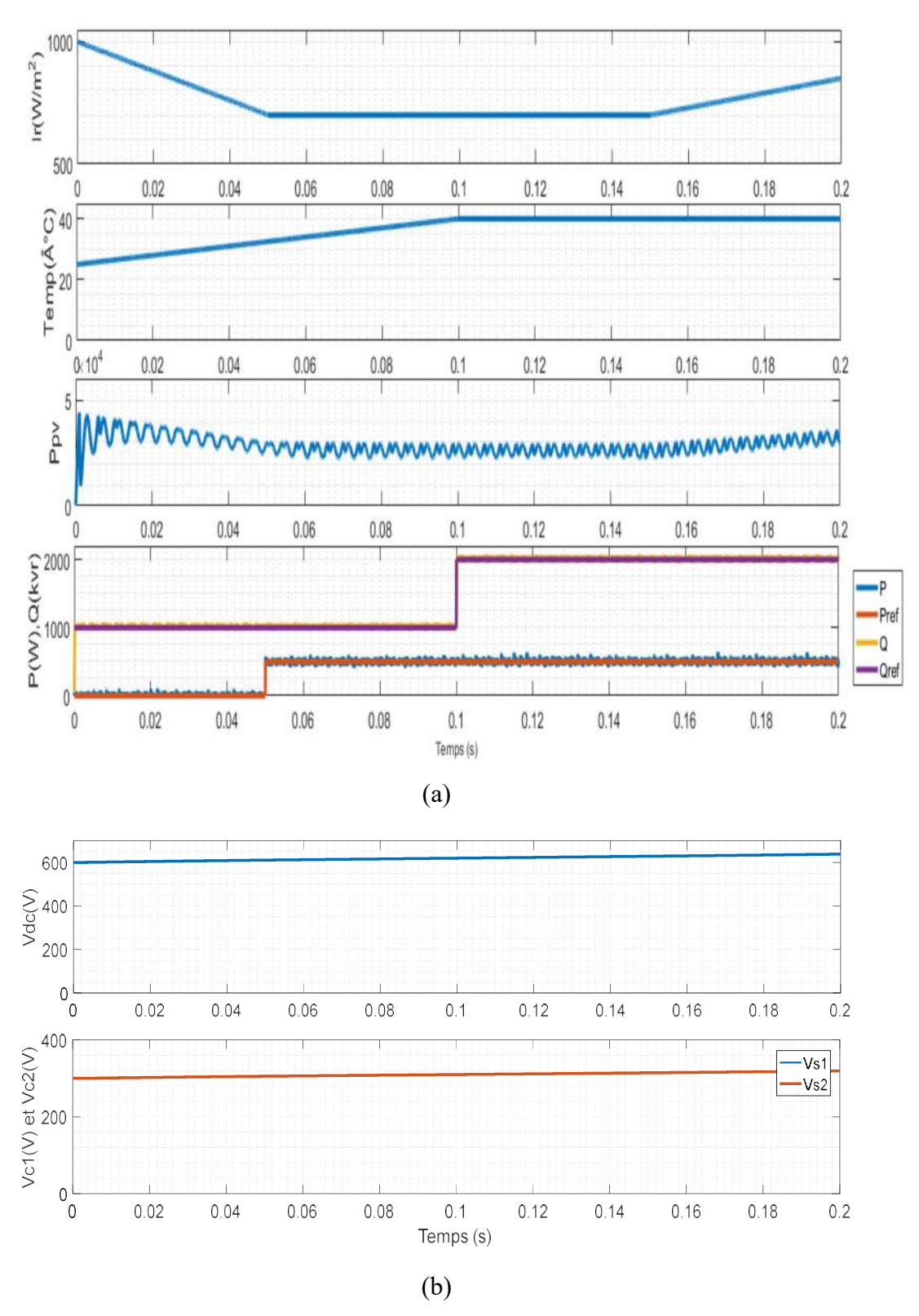

Figure (3.5) : Résultats de simulation du système PV raccordé au réseau électrique utilisant la commande DPC pour éclairement variable et température variable (a) puissance Ppv, P, Pref, Q, Qref (b) Vdc, Vc1, Vc2

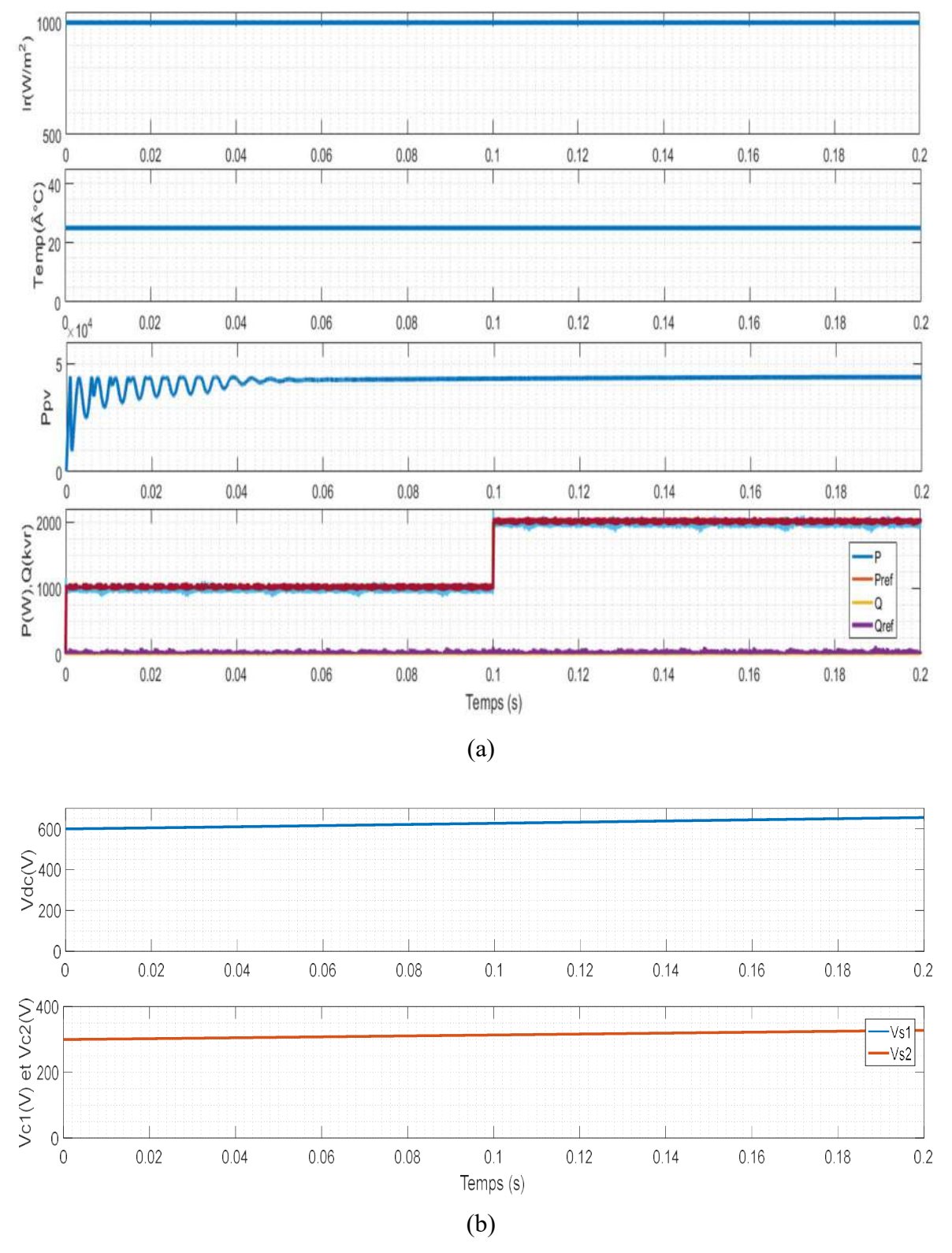

Figure (3.6) : Résultats de simulation du système PV raccordé au réseau électrique utilisant la commande PDPC pour éclairement et température fixes (1000W/m², 25°C) (a) puissance Ppv, P, Pref, Q, Qref (b) Vdc, Vc1, Vc2

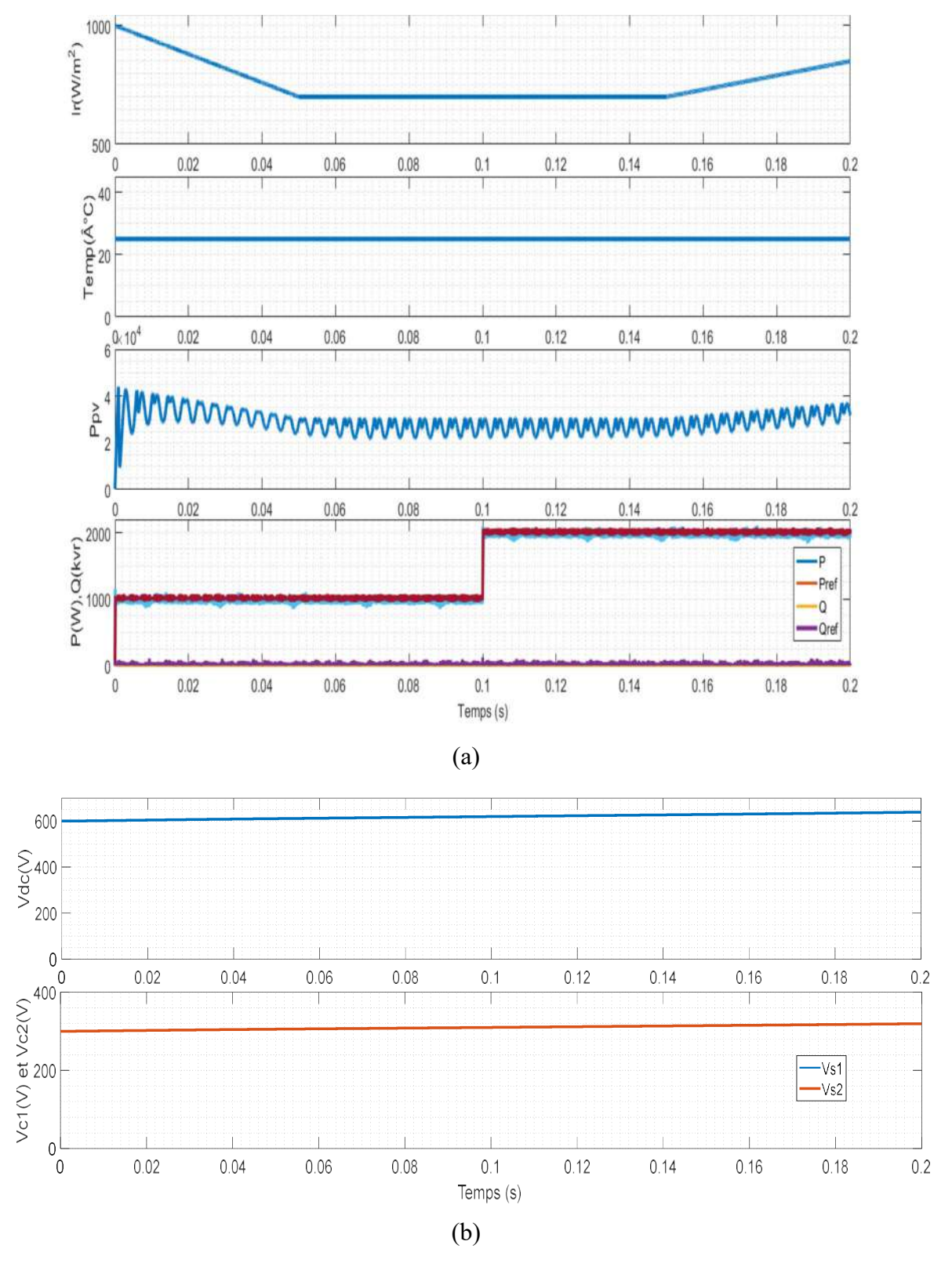

Figure (3.7) : Résultats de simulation du système PV raccordé au réseau électrique utilisant la commande PDPC pour éclairement variable et température fixe (25°c) (a) puissance Ppv, P, Pref, Q, Qref (b) Vdc, Vc1, Vc2

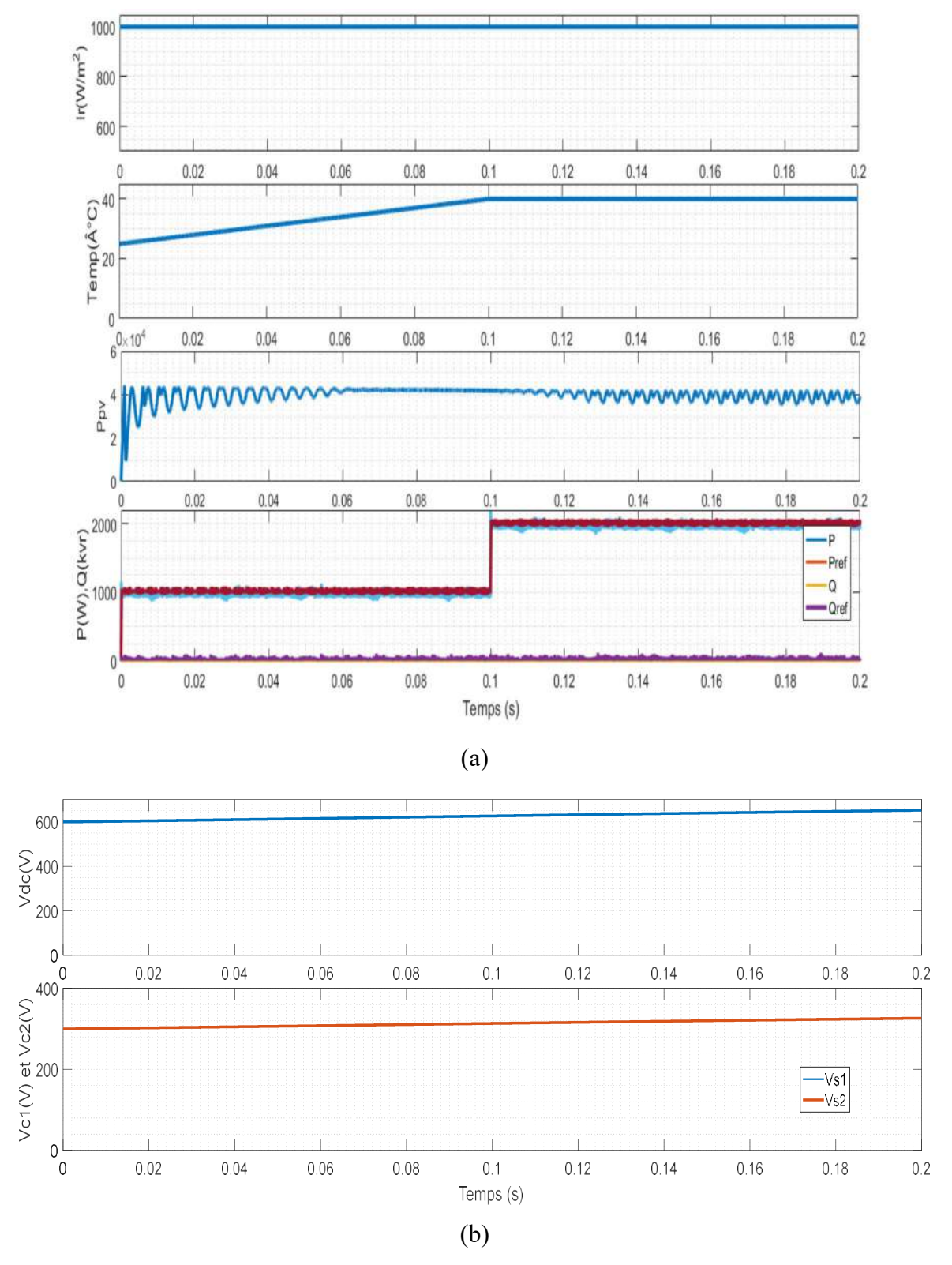

Figure (3.8) : Résultats de simulation du système PV raccordé au réseau électrique utilisant la commande PDPC pour éclairement fixe (1000W/m²) et température variable (a) puissance Ppv, P, Pref, Q, Qref (b) Vdc, Vc1, Vc2

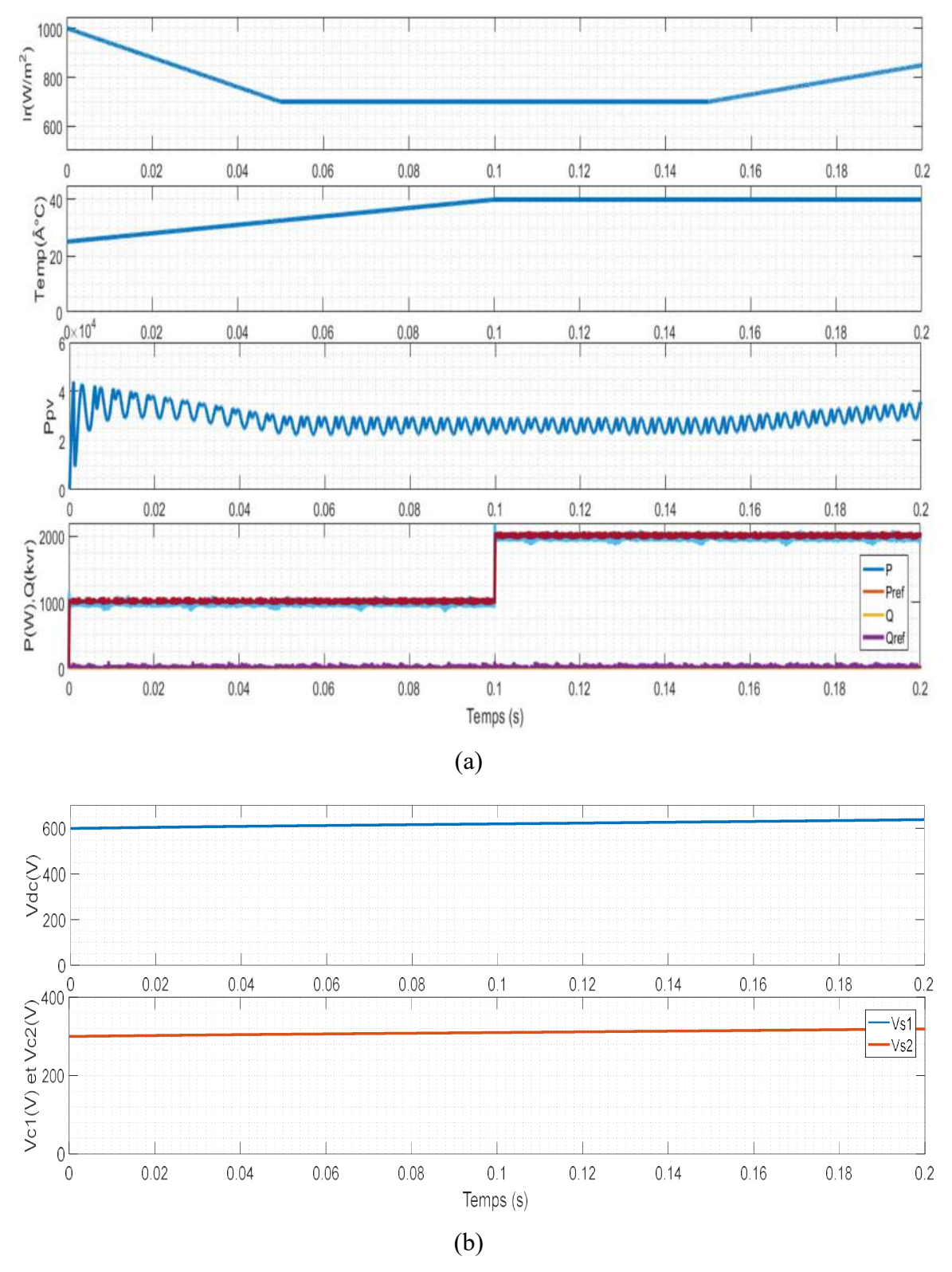

Figure (3.9) : Résultats de simulation du système PV raccordé au réseau électrique utilisant la commande PDPC pour éclairement variable et température variable (a) puissance Ppv, P, Pref, Q, Qref (b) Vdc, Vc1, Vc2

## 3.4. Discussion des résultats

Selon les résultats de la simulation, on peut observer que :

- Les puissances actives et réactives suivent véritablement leurs niveaux de référence, quelle que soit l'évolution de l'éclairement et température.
- La variation de la puissance active et réactive suive les puissance référence.
- La puissance PV diminue suivant la diminution de l'éclairement ou l'augmentation de la température.
- La tension continue à la sortie du convertisseur survolteur (source d'entrée de l'onduleur) est toujours supérieur à 600V. Ainsi que les tensions des capacités sont presque égales. Cela assurer les mieux sources de tension d'onduleur triphasé à trois niveaux.
- Au moment de 0.1s, la puissance active augmente de 1000 à 2000W car le changement dans sa valeur de référence. Alors, le courant de réseau est augmenté pour les différentes commandes DPC et différentes conditions métrologiques. Donc, les courants de réseau varient en fonction des valeurs de puissance active correspondantes.
- Au moment 0.05s, la puissance réactive augmente de 0 à 500 Var puisque la valeur de référence est augmentée. Alors, il y a un déphasage entre la tension de réseau et le courant.

### 3.5. Conclusion

Dans ce chapitre, les résultats de la simulation du système PV connecté au réseau électrique à base d'un onduleur triphasé NPC à trois niveaux sont présentés. L'onduleur triphasé NPC à 3 niveaux est contrôlé par les techniques DPC. Les techniques de commande DPC semblent être des méthodes de contrôle appropriées pour l'onduleur connecté au réseau pour différentes raisons telles que, il a des algorithmes simples, il n'a pas besoin de bloc de modulation MLI ou de boucle de régulation de courant, de plus, il contrôle directement les puissances actives et réactives injectées par le système PV dans le réseau électrique.

Les résultats de simulation du système PV connecté au réseau prouvent que les puissances active et réactive présentés suivent parfaitement leurs valeurs de référence quelle que soit l'évolution de l'éclairement ou de la température.

## Conclusion générale

## Conclusion générale

Dans mon projet de fin d'étude, on a présenté une modélisation, commande et simulation d'un système PV connecté au réseau électrique. Ce système est basé sur un onduleur triphasé NPC à trois niveaux commandés par les commandes directes de la puissance DPC. Dans un premier temps, on a exposé un rappel sur les systèmes PV autonomes. On a présenté les différents éléments de ce système, tels que le générateur PV, le convertisseur d'énergie de type survolteur commandé par la commande d'incrémentation de conductance. Cette commande MPPT utilise directement la tension et le courant du générateur PV pour chercher le point de fonctionnement correspondant à la puissance maximale.

On a étudié dans un deuxième temps, une étude de modélisation de l'onduleur triphasé NPC à trois niveaux utilisé comme onduleur connecté au réseau, Puis exposés ses contrôles. Ensuite, on a réalisé la simulation de cet onduleur connecté au réseau commandés par les différents contrôles directs de la puissance, tels que la commande directe de puissance DPC et la commande directe de puissance prédictive PDPC avec fréquence de commutation variable. Ces algorithmes sont simples, ne nécessitent aucun bloc de modulation ni boucle de régulation de courant et ils contrôlent directement les puissances actives et réactives injectées par le système PV connecté au réseau.

En fin, nous avons réalisé une étude de simulation du système PV connecté au réseau électrique à base d'un onduleur à trois niveaux. Cet onduleur est contrôlé par les techniques DPC. D'après les résultats de la simulation obtenus, on peut dire que :

- Le rendement du générateur diminue lorsque l'éclairement démunie et la température augmentent.
- Le convertisseur survolteur fournit dans les conditions optimales une tension à sa sortie supérieure à celle fournie par le générateur PV. La commande MPPT incrémentation de conductance « IC » adapte le générateur PV à la charge ; transfert de la puissance maximale fournie par le générateur PV.
- Les onduleurs triphasé NPC à trois niveaux bénéficient de commandes de puissance directes telles que la commande directe de puissance et la commande directe de puissance prédictive avec fréquence de commutation variable.
- Le système PV connecté au réseau compense efficacement à la fois la puissance active et réactive du réseau avec une bonne réponse dynamique et transitoire.

Comme perspectives faisant suite à ce travail de mémoire, il serait intéressant de :

- Développer notre système pour des puissances assez élevée en utilisant ces commandes directes de puissance.
- Pour le contrôle des convertisseurs DC-DC et DC-AC, utilisez des approches d'intelligence artificielle comme la logique floue, les réseaux neuronaux artificiels et les réseaux neurone .
- Approfondir l'étude vers d'autres topologies d'onduleur multiniveaux connectés aux réseaux qui utilisent les algorithmes DPC.
- Réalisation pratique des algorithmes présentés.

## Bibliographie

## BIBLIOGRAPHIE

[1] B. Ghedeir et M. Sayah-Lembarek, « Gestion d'énergie d'un système photovoltaïque », Mémoire de master, Université de Ouargla, 2018.

[2] A. Pastor « Conception et réalisation de modules photovoltaïques électroniques ». Thèse de Docteur. Institut National des Sciences Appliquées de Toulouse, 2006.

[3] S. Hammadou et S. Rezzak, « Commande linéairisante appliquée aux Systèmes PV connecté au réseau », Université de Jijel, 2020.

[4] T. Touama et N. Hafidi, « Commande d'un MPPT avec un convertisseur DC/DC pour un système photovoltaïque », Mémoire de master, Université de M'silla, 2019.

[5] M. Bentabba, « L'influence des paramètres du générateur PV sur le système PV connecté au réseau électrique", Mémoire de master, Université de Kasdi Merbah, Ouargla, 2021.

[6] A. Videt, "Variateur de Vitesse à Impact Electromagnétique Réduit : Onduleur Multiniveaux et Nouvelles Stratégies de Modulation", Thèse de Doctorat, Ecole Centrale de Lille, Décembre 2008.

 [7] D. Santos-Martin, J. L. Rodriguez-Amenedo, and S. Arnalte, "Direct power control applied to doubly fed induction generator under unbalanced grid voltage conditions," IEEE Transactions on Power Electronics, vol. 23, pp. 2328-2336, 2008.

[8] S. A. Larrinaga, « Predictive Control of the 21-VSI and 31-NPC VSI based on Direct Power Control for MV Grid Connected Power Applications», PhD, Arrasate-Mondragon (Spain), 2007.

[9] D. Lalili, « MLI Vectorielle et Commande non Linéaire du Bus Continu des Onduleurs Multiniveaux. Application à la Conduite de la Machine Asynchrone », Thèse de Doctorat, Ecole Nationale Supérieure Polytechnique, Alger, Avril 2009.

[10] P.Antoniewicz, «Predictive Control of Three phase AC/DC Converters», Thesis, WarsawUniversity, Poland, 2009.

#### Résume

L'objectif de ce travail est la modélisation, la commande et la simulation d'un système PV connecté au réseau électrique. Ce système de conversion en deux étages, composé d'un convertisseur continu-continu de type survolteur commandé par la commande MPPT incrémentation de conductance, utilisée pour la poursuite du point de puissance maximale, et un onduleur triphasé NPC à trois niveaux contrôlé par des commandes directes de puissance ; telles que la commande directe de puissance et la commande directe de puissance prédictive avec fréquence de commutation variable. Le système PV connecté au réseau peut compenser effectivement à la fois la puissance active et réactive vers le réseau. Le système présenté a été validé par simulation à l'aide de MATLAB Simulink sous plusieurs tests.

Mots de clés : Générateur photovoltaïque, MPPT, Onduleur triphasé NPC à trois niveaux, Réseau électrique, Puissance active, Puissance réactive, Commande directe de puissance prédictive.

#### Abstract

The objective of this work is the modeling, control and simulation of a gridconnected PV power system. This two-stage conversion system, consisting of a boost-type DC-DC converter controlled by the MPPT incremental conductance command, used for maximum power point tracking, and a three-phase three-level NPC inverter controlled by direct power commands; such as direct power control and predictive direct power control with variable switching frequency. The grid-connected PV system can effectively compensate both active and reactive power to the grid. The presented system has been validated by simulation using MATLAB Simulink under several tests.

Keywords: Photovoltaic generator, MPPT, Three-phase three-level NPC inverter, Electrical network, Active power, Reactive power, Predictive power direct control.

#### الملخص

الهدف من هذا العمل هو النمذجة والتحكم والمحكاة لنظام كهروضوئي متصل بالشبكة الكهربائية. يتكون نظام التحويل من مرحلتين من محول تيار مستمر- تيار مستمر من النوع المعزز يتم التحكم فيه بواسطة أمر تصريف تزايدي MPPT ، ويستخدم لتتبع أقصى نقطة للطاقة، وعاكس ثلاثي الطور ثلاثي المستويات يتم التحكم فيه بواسطة أوامر طاقة مباشرة؛ مثل التحكم المباشر في القدرة، والتحكم التنبئي المباشر في القدرة بتردد تبديل متغير. يمكن للنظام الكهروضوئي المتصل بالشبكة أن يعوض بشكل فعال كل من الطاقة النشطة والتفاعلية للشبكة. تم التحقق من صحة النظام المقدم عن طريق المحاكاة باستخدام Simulink MATLAB تحت عدة اختبارات.

الكلمات المفتاحية: مولد طاقة كهروضوئية، MPPT، عاكس NPC ثلاثي الطور ثلاثي المستويات، شبكة كهربائية، طاقة نشطة، طاقة تفاعلية، تحكم مباشر في القدرة التنبؤية.